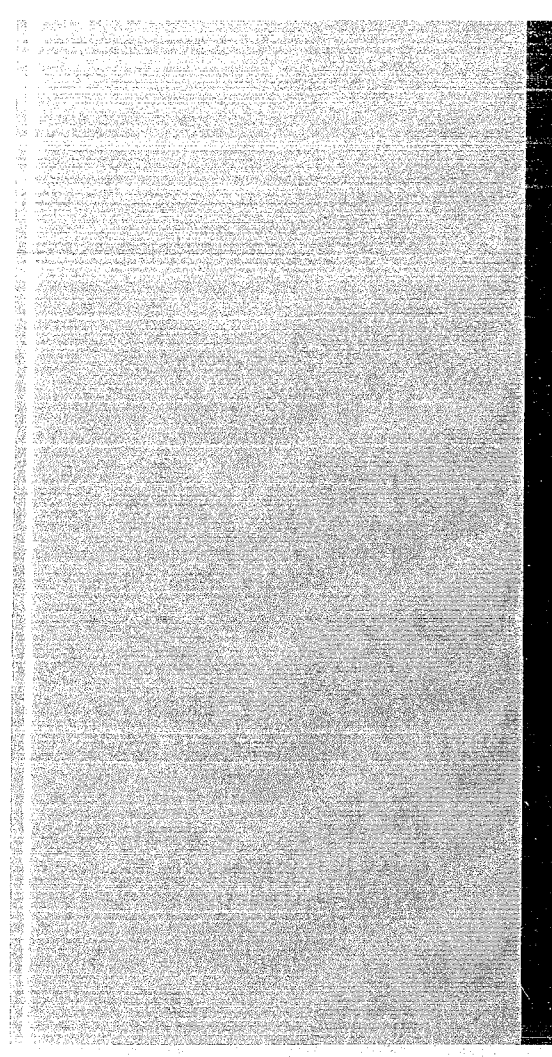

## KERNFORSCHUNGSZENTRUM

## KARLSRUHE

Mai 1970

KFK1188 EUR 4305 d

Institut für Angewandte Reaktorphysik Projekt Schneller Brüter

Aufbau und Funktion des On-line-Systems zur Datenverarbeitung und Experimentsteuerung bei SNEAK

P. van Velze, H. Walze

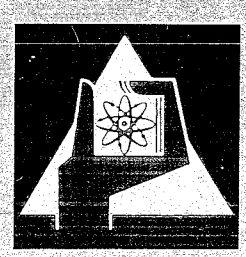

GESELLSCHAFT FUR KERNFORSCHUNG M. B. H.

KARLSRUHE

 $\label{eq:2.1} \mathcal{A} = \left\{ \begin{array}{ll} \mathcal{A} & \mathcal{A} & \mathcal{A} \\ \mathcal{A} & \mathcal{A} & \mathcal{A} \\ \mathcal{A} & \mathcal{A} & \mathcal{A} \end{array} \right.$  $\mathcal{L}^{\text{max}}_{\text{max}}$  and  $\mathcal{L}^{\text{max}}_{\text{max}}$ 

 $\sim$  and  $\sim$   $\sim$ 

 $\sim 10^{-1}$ 

 $\label{eq:2} \frac{1}{\sqrt{2}}\left(\frac{1}{\sqrt{2}}\right)^{2} \left(\frac{1}{\sqrt{2}}\right)^{2} \left(\frac{1}{\sqrt{2}}\right)^{2} \left(\frac{1}{\sqrt{2}}\right)^{2} \left(\frac{1}{\sqrt{2}}\right)^{2} \left(\frac{1}{\sqrt{2}}\right)^{2} \left(\frac{1}{\sqrt{2}}\right)^{2} \left(\frac{1}{\sqrt{2}}\right)^{2} \left(\frac{1}{\sqrt{2}}\right)^{2} \left(\frac{1}{\sqrt{2}}\right)^{2} \left(\frac{1}{\sqrt{2}}\right)^{2} \left(\frac{$  $\sim$  $\sim 10^{-1}$ 

## KERNFORSCHUNGSZENTRUM KARLSRURE

Mai 1970

KFK 1188 EUR 4305 d

Institut für Angewandte Reaktorphysik Projekt Schneller Brüter

Aufbau und Funktion des On-1ine-Systems zur Datenverarbeitung und Experimentsteuerung bei SNEAK

P. van Velze<sup>+</sup>) und H. Walze

Gesellschaft für Kernforschung mbR., Kar1sruhe

+)delegiert von EURATOM

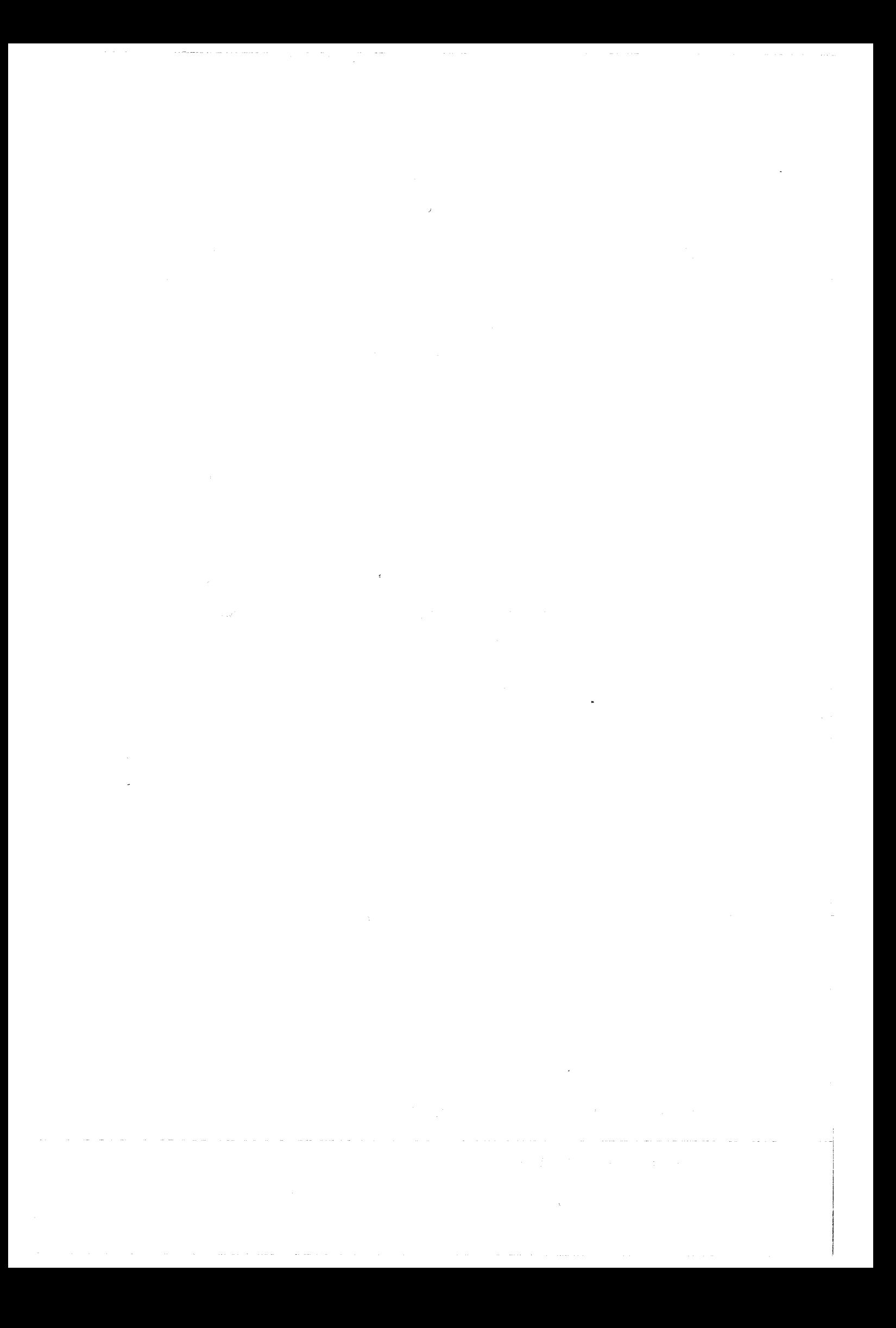

#### ZUSAMMENFASSUNG

Der Bericht behandelt eine on-line-Rechner Anwendung auf dem Gebiet reaktorphysikalischer Experimente. Es wird eine technische Beschreibung der Anlage gegeben, wie sie für rechnergesteuerte Datenerfassung und Experimentkontrolle am Schnellen Nullenergie Reaktor SNEAK installiert ist.

Der Zentralteil des Systems besteht aus einem 24 bit-Rechner der 3. Generation in DTL-Technik. Sein Kernspeicher umfaßt 16 K Worte. Ein Schnelldrucker, ein digitaler Plotter und 2 Magnetbandgeräte gehören zur Peripherie. Zur Erfassung gemessener Daten wurde ein sehr flexibles Puffer/Zähler-System gebaut. Zur programmkontrollierten Datenübertragung ist dieses Datenerfassungssystem an <sup>5</sup> parallele Eingabekanäle angeschlossen. Außerdem ist noch ein Schnellkanal mit direktem Kernspeicherzugriff verfügbar. Mit Steuer- und Abfrageleitungen kann der Rechner in einen Experimentablauf eingreifen. Typische Anwendungsbeispiele sind die Eichung der Reaktor-Kontrollstäbe, Materialwertmessungen, axiale und radiale Spaltratentraversen, Neutronenspektroskopie und die automatische Prüfung von Experimentiereinrichtungen.

Das on-line System hat sich im Vergleich zu der früher praktizierten lochstreifenorientierten Datenerfassung als zuverlässiger erwiesen. Früher dauerte z.B. die Auswertung einer Stabeichung bis zu 4 Tagen. Jetzt steht die geplottete Stabcharakteristik sofort nach der Eichprozedur zur Verfügung. Für bestimmte Experimente wurde die Bedienung des on-line Systems derart vereinfacht, daß auch eine Person ohne grundlegende Kenntnis des physikalischen Problems die Durchführung und Auswertung vornehmen kann.

#### ABSTRACT

This report deals with on-line computer application in the field of nuclear reactor experiments. A technica1 description of the installation for computerized data acquisition and experiment contro1 at the fast zero power reactor SNEAK is given.

The main part of the system consists of a third generation type 24 bit-computer in DTL technique. Its core memory has a capacity of 16 K words. A line printer, a digital plotter, and 2 magnetic tapes comprise its peripherie. For the acquisition of measured data a very flexible buffer/counter\_system has been bui1t. For program controlled data transfer the acquisition system is connected to 5 parallel input channe1s. In addition a direct memory access channe1 is avai1able. With control- and sense lines the computer can influence and check an experimental procedure. Typical applications are the ca1ibration of the reactor control rods, material worth measurements, axial and radial fission rate traverses, neutron spectroscopy and automatie tests of experimental equipments. The on-line system has been found to be more reliable than the method uti1ized before which was based upon data acquisiton with punched paper tapes and off-line reduction of experimental data. Previous1y for examp1e it took up to <sup>4</sup> days to obtain <sup>a</sup> control rod ca1ibration curve. Now it is plotted immediately after the calibration procedure.

For certain experiments the manual control of the system has been greatly simplified. Therefore a person without fundamental knowledge of the problem is able to perform and evaluate these experiments.

- a) SNEAK Kurzbeschreibung der Anlage
- b) Experimente
- c) Aufgabenstellung für einen On-line Rechner

## 2. Der On-line Rechner

- a) Auswahlgesichtspunkte
- b) Wichtigste Merkmale
- c) Interne Struktur
- d) Ein Ausgabe (Standardeinrichtungen)
- e) Peripherie
- f) Betriebsprogrammbibliothek

## 3. Die Interface-Elektronik

- a) On-line Interface zur programmkontrollierten Datenübertragung
- b) Kanal mit direktem Kernspeicherzugriff (OMA-Kanal)
- 4. Datenübertragungsprogramme
- 5. Experimentiereinrichtungen mit Rechneranschluß
	- a) Lineare Neutronenfluß-Meßkanäle
	- b) Autorod
	- c) Vertikale Hubeinrichtung
	- d) Probenwechsler
	- e) Pile-Oszillator
	- f) Einrichtungen für Kontrollstabeichungen

## 6. Nukleare Meßgeräte mit Rechneranschluß

- a) Impulshöhenanalysator
- b) Abtastgerät für Spaltspurbilder
- 7. Komponentenprüfung mit dem Rechner
- 8. Schlußbemerkungen

## 1. Einleitung

## a) SNEAK - Kurzbeschreibung der Anlage

Die Schnelle Nullenergie Anordnung Karlsruhe wurde <sup>1966</sup> zum ersten Mal kritisch. Es ist eine flexible Anlage zur Durchführung von Reaktorexperimenten. Eine kritische Anordnung entsteht, wenn eine bestimmte Anzahl von Elementrohren mit ihren Kopfstücken in eine Tragplatte eingehängt und anschließend fixiert wird. Die Füllung der Elementrohre mit Einzelbausteinen aus Spaltstoff, Brutstoff, Struktur - und Kühlmaterialien bestimmt die Zusammensetzung des Reaktors. So ist es möglich, in SNEAK die Materialzusammensetzung eines Leistungsreaktors bis auf die Feinstruktur nachzubilden. Als Regel-, Trimm- und Sicherheitsstäbe dienen Elementrohre mit Füllteilen, die sich in vertikaler Richtung bewegen lassen. Diese Füllteile haben die gleiche Materialzusammensetzung wie die Füllungen der übrigen Elementrohre (s. Abb. 1). Die kritische Anordnung befindet sich in einem Sicherheitsgebäude, das während eines kritischen Experiments nicht zugänglich ist, weil die Anordnung selbst von keinem biologischen Schirm umgeben ist.

Die Experimente werden von einem separaten Meßraum aus ferngesteuert durchgeführt. Die Verbindung zwischen Versuchsgebäude und Meßraum stellen Meß-, Steuer- und Versorgungsleitungen in einem unterirdischen Kabelkanal her /1/.

## b) Experimente

In SNEAK können sowohl grundlegende Untersuchungen zur Physik schneller Reaktoren als auch kritische Experimente für geplante Leistungsreaktoren durchgeführt werden. Grundlegende Untersuchungen werden an geometrisch einfachen Anordnungen vorgenommen, weil einfache Geometrien durch Rechnungen besser erfaßbar sind. Dann ist es möglich, Rechenmethoden und Eingabedaten durch entsprechende Experimente zu überprüfen und ggfs. zu verbessern. Wichtige Experimente für solche überprüfungen sind die genaue Bestimmung der kritischen Masse als auch Spectrums- und Flußkrümmungsmessungen.

 $-3$ 

Bei kritischen Experimenten für geplante Leistungsreaktoren werden hauptsächlich nukleare Auslegungsparameter überprüft. Das wird durch einen möglichst genauen Nachbau des zu realisierenden Reaktors erreicht. Bei dieser Art von Experimenten werden z.B. radiale und axiale Leistungsverteilungen sowie die Kontrollstabwerte des Leistungsreaktors bestimmt.

Für die Durchführung von Experimenten stehen folgende Einrichtungen zur Verfügung /2/:

Durch den Einbau von Elementen mit Fenstern wird ein Horizontalkanal erzeugt. In diesen Kanal, der sich durch den ganzen Reaktor fortsetzt, kann eine bewegliche Schublade mit Materialproben oder ein starrer Koaxialleiter mit einer Spaltkammer eingeführt werden. Die Materialproben oder Spaltkammern können auf jede gewünschte radiale Position gefahren werden.

An 4 zentralen Elementpositionen kann ein vertikal wirksamer Pile-Oszillator eingebaut werden, der zur genauen Messung kleiner Reaktivitätswerte verwendet wird.

Jede Position kann auch mit Elementen besetzt\_werden, die vertikale Kanäle enthalten. Spezielle Kopfstücke für diese Elemente ermöglichen die Erzeugung eines durchgehenden Kanals von 18 mm Durchmesser. In diese Kanäle können z.B. starre Koaxialleitermit Spaltkammern oder ein Feinregelstab ( s. <sup>5</sup> b) eingesetzt werden.

## c) Aufgabenstellung für einen On-line Rechner

Der Umfang eines SNEAK Meßprogramms , das sich in einer vorgegebenen Zeit realisieren läßt, ist im wesentlichen durch die folgenden Zeitfaktoren festgelegt:

Durch den Zeitaufwand für die Durchführung einer für das Experiment erforderlichen Reaktorumladung.

Durch die Reaktorzeit, die für das eigentliche Experiment benötigt wird.

Die Umladezeit setzt sich aus dem Zeitbedarf für das Beladen bzw. Entladen des Reaktors mit Einzelementen, der Zeit für den Transport eines Elementes zwischen Reaktor und Montagegebäude sowie der Füll- bzw. Entleerzeit von Elementen mit Einzelbausteinen zusammen. Diese Zeiten sind durch die Auslegung der SNEAK-Betriebseinrichtungen wrgegeben. Es sind also Festzeiten, die sich durch den Einsatz eines Rechners als Steuerelement nicht verringern lassen. Die mit den Umladungen verbundenen Organisations- und Verwaltungsarbeiten tragen bei voller Besetzung der SNEAK-Betriebsgruppe nur geringfügig zur gesamten Umladezeit bei. Daher läßt sich auch für diesen Zweck der Einsatz eines Rechners nicht begründen.

Die erforderliche Zeit für die Durchführung eines Experiments besteht aus der Meßzeit selbst und der Zeit, die für rein organisatorische Arbeiten benötigt wird. Zu den organisatorischen Arbeiten gehören das manuelle Steuern von Experimentiereinrichtungen mit beweglichen Teilen, das Einstellen von Meß-

geräten, die Korrektur von eingestellten Parametern während der Messung und routinemäßige Funktionsprüfungen kurz vor dem Beginn einer Messung. Bei vielen Reaktorexperimenten ist die für derartige Tätigkeiten benötigte Zeit erheblich größer als die Meßzeit selbst, so daß für diese Aufgaben der Einsatz eines Rechners einen Zeitgewinn mit sich bringt. Sowohl für die direkte Meßdatenerfassung als auch für die Ausführung derartiger Steueraufgaben ist es erforderlich, den Rechner On-line mit der Experimentiereinrichtung zu verbinden. Der Rechner kann dann die augenblickliche Auswertung experimenteller Daten vornehmen md entscheiden, ob in Abhängigkeit von Zwischenergebnissen bestimmte Parameter im Sinne einer Experimentoptimierung korrigiert werden müssen.

Einen weiteren Vorteil bietet die Möglichkeit, statistische Fehler von Meßergebnissen augenblicklich bestimmen zu lassen und bei Übereinstimmung mit einer vorgegebenen Schranke ein Experiment zum frühestmöglichen Zeitpunkt zu beenden, die reine Meßzeit also zu minimisieren.

Die Qualität der Messungen ist natürlich von der prinzipiellen Eignung experimenteller Aufbauten für bestimmte Experimente abhängig. Sie wird aber auch von der Zuverlässigkeit elektrischer, elektronischer und mechanischer Komponenten der Experimentiereinrichtungen bestimmt. Hier gibt es *eine* weitere Aufgabe für den Rechner: er kann unzuverlässig arbeitende Komponenten ermitteln und entsprechende Maßnahmen ergreifen, bzw. den Experimentator benachrichtigen.

All diese Überlegungen führten zu dem Entschluß, für die Durchführung von SNEAK-Experimenten einen On-line Rechner zu beschaffen und im Meßraum aufzustellen.

## 2. Der On-line Rechner

## a) Auswahlgesichtspunkte

*Die* in der Einleitung umrissene Aufgabensteilung eines On-line Rechners für SNEAK führt zu folgenden Anforderungen:

 $-5 -$ 

Der Rechner muß für technisch-wissenschaftliche Anwendungen geeignet sein. Die Anforderungen an die On-line-Elektronik, die Kernspeicherkapazität sowie das Repertoire festverdrahteter Befehle unterscheiden sich daher grundsätzlich von denen die z.B. an einen ausgesprochenen Prozeßrechner gestellt werden müssen, wie er für DDC (Direct Digital Control) - Aufgaben, d.h. für die digitale Ablaufsteuerung industrieller Prozesse eingesetzt wird. Während bei einem Industrieprozeß Daten von bis zu 3000 Meßstellen erfaßt und in den Rechner übertragen werden, um hier durch relativ einfache Rechenoperationen weiterverarbeitet zu werden, fallen bei reaktorphysikalischen Experimenten an Nulleistungsanordnungen wegen der geringen Anzahl von Meßstellen ( es gibt bei SNEAK keinen Kühlmittelkreislauf mit vielen Temperatur- und Durchfluß-Meßstellen) wesentlich weniger Daten an. In diesem Fall werden dagegen höhere Anforderungen an die eigentliche Verarbeitung der Daten im Rechner gestellt. So werden bei der Auswertung vieler Experimente Algorithmen benutzt, die die numerische Integration von Systemen gekoppelter Differentialgleichungen ermöglichen. Eine Fehlerreehnung führt meistens zur Anwendung des Fehlerfortpflanzungsgesetzes. Diese Methode kann aber nur dann mit Erfolg angewandt werden, wenn der Rundungsfehler infolge einer begrenzten Wortlänge gegenüber dem sich fortpflanzenden Meßfehler vernachlässigbar ist. Wenn man in Betracht zieht, daß in SNEAK Reaktivitätsänderungen, d.h.relative Änderungen des Neutronenmultiplikationsfaktors von  $\frac{K-1}{K} \approx 10^{-7}$  noch feststellbar sind, kommt man zu dem Schluß, daß zur Verarbeitung eine Wortlänge von 24 Bit benötigt wird. Dieser Forderung kann formal durch den Einsatz eines 12 Bit Rechners entsprochen werden, wenn mit doppelter Wortlänge gerechnet wird. Letzteres bedeutet jedoch größere Rechenzeit und erhöhten Speicherplatzbedarf. Zu diesen Einschränkungen kommt außerdem das relativ geringe Befehlsrepertoire eines 12 Bit Rechners. Damit können die Anforderungen, wie man sie an die Auswertung von Reaktivitätsmessungen mit dem Rechner stellen muß, nicht erfüllt werden. In diesem Zusammenhang soll ein Experiment erwähnt werden, bei dem die Reaktivitätsänderung des Reaktors für das Einbringen bzw. Entfernen einer Materialprobe in der Anordnung gemessen wird. Um bei der Auswertung mit dem

zeitlichen Ablauf des Experiments Schritt halten zu können, d.h. um eine real time Auswertung zu gewährleisten, müssen in einer halben Sekunde derart viele Festkomma-, Gleitkommasowie Ein-Ausgabe-Operationen durchgeführt werden, daß nur der Einsatz eines schnellen 24 Bit Rechners mit festverdrahteter Gleitkomma-Arithmetik eine befriedigende Lösung bietet. Diese Gesichtspunkte waren für die Beschaffung eines Rechners vom Typ DDP 124 der Fa. Honeywell /CCD ausschlaggebend.

## b) Wichtigste Merkmale

Der Rechner gehört der 3. Generation an, d.h. er ist mit integrierten Schaltkreisen bestückt. Die Informationsdarstellung ist rein binär. Die Verarbeitung erfolgt parallel. Es ist eine Einadressmaschine mit fester Wortlänge, indirekter Adressierung und Indizierung. Für Gleitkommaoperationen stehen festverdrahtete Befehle zur Verfügung. Eine Festkommaaddition wird in 3.5/uS ausgeführt.

## c) Interne Struktur

## Das Rechnerwort

Die Wortlänge beträgt 24 Bits. Daten werden im sogenannten sign magnitude code dargestellt. Das bedeutet, daß das erste Bit der Vorzeichendarstellung dient und die restlichen Bits den Wert selbst codieren. Die Darstellung erfolgt rein binär im Dualcode.

Auch die Rechnerbefehle werden durch ganze 24 Bit Worte dargestellt. Das erste Bit gibt an, ob indirekt adressiert werden soll, d.h. ob der Code im Adressteil des Befehls die Adresse des Operanden selbst ist oder eine Speicherzelle bezeichnet, in der die Operandenadresse zu finden ist. Es kann mehrfach indirekt adressiert werden. Mit dem zweiten und dritten Bit wird eins von drei 15 Bit Indexregistern angegeben, das bei indizierten Befehlen den Wert enthält, um den die Adresse des Befehls vor dessen Ausführung erhöht werden soll. *Die* Adressenindizierung wird während der Befehlsausführung vorgenommen und erhöht nicht die Ausführungszeit. Zur indirekten Adressierung ist dagegen mindestens ein zusätzlicher Zusgriff zum Kernspeicher erforderlieh.

Bei indizierten indirekten Befehlen wird zuerst die Indizierung durchgeführt. Mit den Bits 4-9 j,st die eigentliche Operation codiert. Die Bit Positionen 10-24 enthalten den Adress-Teil. Diese Adreß-Bits stellen zusammen mit den Bits für indirekte Adressierung und Indizierung die effektive Operandenadresse dar. Mit diesem Adreßformat lassen sich 32768 (entsprechend 2<sup>15</sup>) Kernspeicherzellen direkt adressieren (s. Abb. 2).

## Die zentrale Recheneinheit

Die Zentraleinheit besteht im wesentlichen aus der Kontrolleinheit für die zeitliche und logische Ablaufsteuerung der Programmbefehle, den Arbeitsregistern A und B, dem Befehlszählregister P, den 3 Indexregistern und dem Binär-Addierwerk. Außerdem gehören zur Zentraleinheit die Hilfsregister 0, Z und S sowie 2 Übertragungssysteme, der transfer bus und der arithmetik unit bus, die beide als Zwischenspeicher bei der Übertragung von 24 Bit-Informationen zwischen den verschiedenen logischen Einheiten dienen. Eine ausführliche Funktionsbeschreibung der einzelnen Bestandteile der Zentraleinheit ist im Anhang <sup>A</sup> gegeben. (s. Abb. 3)

## Der Kernspeicher

Als zentraler Programm- und Datenspeicher dient ein Ferrit-Ringkernspeicher mit einer Kapazität von 16 K - Worten. Er ist in zwei 8 K - MOdule unterteilt und kann bis zu <sup>32</sup> <sup>K</sup> ausgebaut werden. Zu jedem Modul gehören ein Adressen- und ein Informationsregister. Es sind Zwischenspeicher, über die sich der Verkehr zwischen der zentralen Recheneinheit und dem Kernspeicher abwickelt (s. Abb. 3). Die einzelnen Module können leicht ausgetauscht werden.

Die Zeit, die zum Lesen und anschliessenden Rückspeichern eines Wortes benötigt wird, die Speicherzykluszeit also, beträgt 1.75  $\mu$  sek. Die nur zum Lesen erforderliche Zeit, die Zugriffszeit, 800  $\eta$  sek. Befehle, bei deren Ausführung kein Operand aus dem Kernspeicher geholt wird, z.B. TAX (Transferiere den Inhalt vom A-Register,h ein Indexregister) werden innerhalb einer Speicherzykluszeit ausgeführt. Dagegen benötigen Befehle, zu deren Ausführung ein Kernspeicherzugriff gehört, wie z.B. LDA ( lade das A-Register mit dem Wort, das unter der effektiven Adresse zu finden ist) zwei Speicherzykluszeiten oder 3.5  $\mu$  sek. Durch eine indirekte Adressierung erhöht sich die Ausführungszeit um einen Speicherzyklus.

## d) Ein - Ausgabe (Standardeinrichtungen)

Als Standard-Einrichtungen für die Ein- und Ausgabe von Daten, Alpha-Text und Programmbefehlen stehen eine Konsolschreibmaschine mit einer Geschwindigkeit von 15 Zeichen pro Sekunde sowie ein 8-Kanal-Lochstreifen-Leser und -Stanzer mit 300 bzw. 110 Zeichen pro Sekunde zur Verfügung. Die Ein- Ausgabe-Operationen werden über einen 6-Bit-Zwischenspeicher,den charakter buffer abgewickelt. Dieser Zwischenspeicher ist an den transfer bus angeschlossen. Die ersten <sup>4</sup> Bit-Positionen sind mit der eigentlichen Information im 1-2-4-8 BCn-Code, die 5. und 6. mit dem parity- und stop-Bit belegt. Durch Unterprogramme werden rein binäre 24-Bit~Worte in BCD=Informationen umgewandelt bzw. umgekehrt (s. Abb. 3).

## e) Peripherie

Neben den Standard Ein- Ausgabe-Geräten sind 2 Magnetbandgeräte, ein Schnelldrucker, ein digitaler Plotter sowie ein speicherndes Sichtgerät angeschlossen.

Die Magnetbandgeräte (Fabrikat Honeywell) sind in Siebenspurtechnik ausgeführt, arbeiten mit einer Geschwindigkeit von 80 inch pro Sekunde und haben zwei umschaltbare Bitdichten (200 u. 556 Bit pro inch). Damit lassen sich max. 11000 Rechnerworte pro Sekunde übertragen. Die Bandeinheiten sind IBM- kompatibel.

Der Schnelldrucker (Fabrikat Annelex) arbeitet mit einer Geschwindigkeit von 300 Zeilen pro Minute. Eine Zeile hat <sup>120</sup> Spalten. Da es eine gepufferte Ausführung ist, braucht der Rechner bei der Ausgabe nur einen elektronischen Zwischenspeicher mit der Informationeiner Zeile zu laden (Dauer ca.800µsek) und kann danach sofort im Hauptprogramm fortfahren.

Der Plotter (Fabrikat Galcomp) steht zur graphischen Darstellung von gemessenen Werten bzw. berechneten Ergebnissen zur Verfügung. Der Zeichenstift kann pro Sekunde 300 Schritte in <sup>8</sup> verschiedene Richtungen ausführen. Die einheitliche Schrittweite beträgt 0.01 inch. Der Plotter wird mit Hilfe einzelner Kontrollimpulse vom Rechner gesteuert.

Das Sichtgerät besteht aus einem Speicheroszillographen, der mit einer vom Benutzer entworfenen Interface-Elektronik (s. Abb. 4) an den Rechner angeschlossen ist. Es eignet sich zur Darstellung digitaler Werte, die als Lichtpunkte auf dem Schirm sichtbar gemacht werden. Ein vom Rechner in die Interface-Elektronik übertragenes 24 Bit Wort enthält die X-und Y-Koordinaten (jeweils 10 Bits) sowie Angaben über den Helligkeitsgrad des Punktes. Ein im Speicherbetrieb erzeugtes Bild läßt sich vom Rechner vor der Erzeugung eines neuen Bildes löschen. Das Sichtgerät kann auch auf normalen, nicht speichernden Betrieb umgeschaltet werden. Dann muß jedoch der Rechner die darzustellenden Werte in schneller Folge dem Sichtgerät wiederholt anbieten, um ein nicht flimmerndes Bild zu erzeugen. Er kann in dieser Zeit nichts anderes tun, weshalb sich diese Darstellungsart nur für den Off-line Betrieb eignet.

## f) Betriebsprogrammbibliothek

Der Rechnerhersteller lieferte mit der Anlage eine komplette Bibliothek von Betriebsprogrammen. Sie besteht aus einem FORTRAN-4-Compiler (level f), einem Two pass assembler, Programmen für die Ein- und Ausgabe über Lochstreifen und Schreibmaschine, Programmen für das Arbeiten mit den Magnetbandgeräten, dem Schnelldrucker und dem Digitalplotter, mathematischen Unterprogrammen, Korrekturprogrammen, Kernspeicherauszugsprogrammen und Testprogrammen für die festverdrahteten Befehle, den Kernspeicher, die Standard Ein- Ausgabeeinrich**tungen und alle peripheren Geräte.**

## 3. Die Interface-Elektronik

## a) -On-line Interface zur programmkontrollierten Datenübertragung

Die programmkontrollierte Datenübertragung ist dadurch gekennzeichnet, daß nur dann eine Übertragung stattfindet, wenn ein

 $-$  10  $-$ 

### Datenerfassungselektronik

Zur Datenerfassung dienen 5 identische 24 Bit Register, die in Modularform aufgebaut sind. Durch Unterteilung in 6 Module zu je <sup>4</sup> Bits sind sie universell verwendbar. Jeder Modul kann als Binär-Zähler oder als Puffer geschaltet werden. Im Pufferbetrieb wird die in paralleler Form vorliegende Information auf die 4 Puffereingänge gebracht. Mit einem Set-Impuls wird die Information eingespeichert.

Im Zählerbetrieb können die zu zählenden Impulse auf den Zählereingang gebracht und der Übertragsimpuls am Ausgang abgenommen werden. Mit Anzeigelämpchen für jede Bit-Position kann die Datenerfassung in den Modulen überwacht werden.Durch das Öffnen eines Ausgangstores steht die 24 Bit Information auf den Ausgangsleitungen zur Verfügung. Für Testzwecke kann jedes Bit mit Hilfe einer Drucktaste gesetzt werden. Mit einem Reset-Impuls lassen sich die 4 Flip-Flops eines Moduls in die die Null-Stellung bringen. Die Set-, Reset- und Ausgangstorleitungen der 6 Module eines Registers sind miteinander verbunden (s. Abb. 5). Der Zählerausgang eines Moduls läßt sich mit dem Zählereingang eines anderen Moduls verbinden, so daß Binär-Zähler zwischen <sup>4</sup> und <sup>24</sup> Bits in Stufen zu je <sup>4</sup> Bits realisiert werden können. Durch diese Konzeption ist es z.B. möglich, mit 5 Modulen Impulse einer Signalquelle zu zählen und in das 6. Modul die Identifikation dieser Signalquelle einzuspeichern. So können beide Informationen in einem 24 Bit Wort untergebracht werden.

## Zeitmarkengenerator

Im Rechner ist keine Real Time Clock vorhanden, so daß der zeitliche Ablauf der Datenerfassung und -übertragung von einer externen Kontrolleinheit gesteuert werden muß. Für diesen Zweck wurde ein Zeitrnarkengenerator mit Mehrfach-Ausgang gebaut. Er besteht aus 2 identischen Einheiten (Abb. 6) •

- 11 -

Mit einem Dekadenschalter (D 6 bzw. D 12) kann eine Zykluszeit vorgewählt werden, die je nach der Stellung des Bereichsschalters (S 1 bzw. S 2) maximal 1o, loo oder loooSekunden betragen kann. Innerhalb der Zykluszeit können mit Hilfe von 5 Dekadenschaltern (D) beliebige Zeitmarken (T 1 bis T 5 ,bzw. T 7 bis T 11) gegeben werden.

Die beiden Einheiten lassen sich wahlweise synchron oder ·asynchron (5 3) betreiben. Beim Synchronbetrieb können beide Zykluszeiten gleich sein. Dann braucht nur an einer Einheit (D 6) die Zykluszeit eingestellt zu werden. (Reset aus mit S 4). Die Zykluszeit der ersten Einheit kann jedoch auch ein Vielfaches der der zweiten Einheit betragen (Reset ein mit <sup>S</sup> 4). Im letzten Fall können die Zeitmarken der schnelleren Einheit z.B. für die Steuerung der Datenerfassung benutzt werden, während mit denen der langsameren Einheit der Experimentablauf selbst gesteuert wird. Im Asynchron-Betrieb stehen beide Einheiten unabhängig voneinander zur Verfügung.

## Interruptelektronik

Die in Registern erfaßten Daten werden mit Hilfe der Interrupt-Technik während einer Messung in den Rechner übertragen. Dazu wird vom Zeitmarkengenerator ein Interruptimpuls gegeben, der eine Unterbrechung des gerade ablaufenden Rechenprogramms und einen Sprung zu einer bestimmten Kernspeicherzelle bewirkt. Die Adresse dieser Zelle wird von einer externen Interrupt-Elektronik dem Rechner zur Verfügung gestellt (Interrupt Adressengenerator) und ist einem der <sup>5</sup> Datenerfassungsregister fest zugeordnet (Abb.7). Der erzwungene Sprung dient zum Starten eines Unterprogramms, welches das 24 Bit Wort aus dem spezifizierten Register in den Rechner überträgt (s. Punkt 4). Diese Art der Interrupt-Technik ermöglicht die extern gesteuerte Datenübertragung mit Programmkontrolle.

## Kontrolleitungen

Um mit dem Rechner Experimentiereinrichtungen kontrollieren zu können, sind 5 Kontrollimpulsausgänge geschaffen worden. Wenn ein output control pulse (OCP) - Befehl mit einer von 5 gültigen Adressen ausgeführt wird, entsteht auf einer zugeordneten Leitung eine Eins. Eine extern aufgebaute Elek-

tronik kombiniert die 5 Rechnerausgänge derart, daß auf 16 verschiedenen Leitungen vom Rechner Steuerimpulse erzeugt werden können, wenn im Rechenprogramm eine von 16 möglichen OCP - Kombinationen ausgeführt wird. Außerdem können mit SKS - Sprungbefehlen Programmverzweigungen immer dann durchgeführt werden, wenn sich an externen Punkten die binären Zustände ändern. Auf die Art und Weise können 5 externe Punkte abgefragt werden.

## Parallele Eingabekanäle

Zur Übertragung der Daten in den Rechner sind die 5 Datenerfassungsregister an <sup>5</sup> parallele Eingabekanäle angeschlossen. In Abb. <sup>8</sup> ist der schematische Aufbau eines Kanals dargestellt. Zur Übertragung des Inhalts eines Registers "müssen <sup>2</sup> Bedingungen erfüllt sein:

Der Kanal muß aktiviert und zur Übertragung bereit sein. Die zeitliche Reihenfolge der Erfüllung dieser Bedingungen ist beliebig.

Zur Aktivierung muß ein OCP-Befehl gegeben werden, dessen Adresse einem der 5 Kanäle fest zugeordnet ist. Durch Decodierung der jeweiligen Adresse wird der entsprechende Kanal angewählt. Ist diese Anwahl erfolgt, gibt der Rechner einen Aktivierungsimpuls ab, mit dem das Enable Flip-Flop des Kanals gesetzt wird. Die Enable Flip-Flops aller anderen Kanäle werden gleichzeitig zurückgesetzt. Wenn die erfaßten Daten eines Registers zur Übertragung bereit stehen, wird durch ein Signal vom Zeitmarken-Generator das Ready Flip-Flop dieses Registers gesetzt. Ist ein Kanal "ready" und "enabled" so sind alle nötigen Bedingungen erfüllt und die übertragung kann mit einem Eingabebefehl (z.B. Eingabe ins A-Register: INA oder Eingabe in den Kernspeicher: INM, s.Anhang B) durchgeführt werden. Nach beendeter Übertragung wird das Ready-Flip-Flop und das Register des aktivierten Kanals vom Rechner zurückgesetzt. Mit einem Abfragebefehl kann die Übertragungsbereitschaft eines Kanals vorn Rechner geprüft werden.

## b) DMA - Kanal

Eine andere Möglichkeit, Daten in den Rechner zu übertragen, bietet ein Kanal mit direktem Kernspeicher-Zugriff (Direct Memory Accsess Channel, DMA). Er ermöglicht es, 24-Bit-Worte ohne Programmkontrolle mit einer max. Geschwindigkeit von 570000/sek. von externen Quellen in den Kernspeicher bzw. umgekehrt, zu übertragen. Mit den unter a) beschriebenen Kanälen lassen sich pro Sekunde max. ca. 8.000 Worte übertragen.

Der DMA-Kanal überträgt im sogenannten Cycle-Stealing-Verfahren. Der Zentraleinheit wird für die Ubertragung eines Wortes ein Speicherzyklus gestohlen. Es kann im hog mode und im time sharing mode übertragen werden. Während im hog mode der Zentraleinheit für die Ausführung eines Hauptprogrammes kein Zyklus übrigbleibt, d.h. im Hauptprogramm erst fortgefahren werden kann, wenn alle Werte übertragen sind, wird im time sharing mode nach jedem vom DMA-Kanal gestohlenen Zyklus mindestens ein Zyklus für die Zentraleinheit reserviert. Die max. Ubertragungsrate beträgt daher im letzten Fall 285.000 Worte pro Sekunde.

Der Kernspeicherbereich, in den der DMA-Kanal einspeichert, bzw. aus dem er Informationen ausgibt, wird vor der Ubertragung durch ein Unterprogramm festgelegt. Nach diesem set-up arbeitet der Kanal auf Anfrage von einer externen Einrichtung.

Von einem Hauptprogramm kann mit Abfragebefehlen festgestellt werden, ob die DMA-Ubertragung noch andauert oder bereits beendet ist.

## 4. Datenübertragungsprogramme ----~--------""---

Um mit der Interrupt-Technik über die parallelen Eingabekanäle während einer real-time-Experimentauswertung Daten in ein FORTRAN-Hauptprograrnrn übertragen zu können,müssen für jeden Kanal-also 5- geeignete Assembler-Unterprogramme zur Verfügung

stehen (s. Anhang C). Sie haben der Reihenfolge nach die Aufgaben

> die Inhalte der benötigten Rechnerregister vorübergehend abzuspeichern,

den anfragenden Kanal durch einen entsprechenden OCP-Befehl zu aktivieren,

die eigentliche Datenübertragung durch einen INM-oder INA-Befehl vorzunehmen,

die Daten in einen mit dem Hauptprogramm gemeinsamen Kernspeicherbereich (Common) zu speichern,

sie ggfs. auf Magnetband zu schreiben,

die Rechnerregister wieder mit ihren ursprünglichen Werten zu laden,

und einen Rücksprung zu der unterbrochenen Stelle im Hauptprogramm zu bewirken

Die so übertragenen Daten können vom Hauptprogramm aus dem Common-Bereich geholt und verarbeitet werden. Das Abholen geschieht ebenfalls mit einem Unterprogramm, welches laufend die Anzahl der übertragenen Werte mit der der abgeholten vergleicht (s. Anhang C). Es gerät in eine Warteschleife, wenn beide Anzahlen übereinstimmen und verläßt diese erst dann, wenn der nächste Wert übertragen ist. So wird vermieden, daß mehr Werte abgeholt werden, als bereits übertragen sind, d.h. falsche Werte ins Hauptprogramm gelangen. Da die installierte Interrupt-Technik keine Prioritätenverteilung an die einzelnen Interrupt-Leitungen gestattet, muß durch ausreichende zeitliche Staffelung der Interrupt-Anfragen vom Zeitmarken-Generator im On-line Betrieb dafür gesorgt werden, daß die nächste Anfrage erst dann erfolgt, wenn das von der vorhergehenden Anfrage gestartete Unterprogramm beendet ist.

## a) Lineare Neutronenfluß-Meßkanäle

Für die Durchführung der meisten Reaktorexperimente ist eine Neutronenflußmessung erforderlich. Der in Abb. 9 angegebene Meßaufbau hat sich für diese Zwecke gut bewährt. Drei derartige Meßkanäle stehen für Experimente zur Verfügung. Die integrale Linearität eines Meßkanals beträgt ca. 0.1 %. Die Ionisationskammern befinden sich an verschiedenen Stellen des Außenrandes vom Reaktorcore. Dadurch ist es möglich, räumliche Änderungen in der NeutronenflUßverteilung zu erfassen und bei einer Experimentauswertung entsprechend zu berücksichtigen. Der Kammerstrom wird mit einem Varaktordiodenmeßverstärker gemessen. Zwischen Meßverstärker und Spannungsfrequenzwandler befindet sich ein Anpassungsverstärker. Er paßt den Ausgangsbereich des Meßverstärkers (loV) an den Eingangsbereich des Wandlers (2 V) an. Die Ausgangsimpulse des Spannungsfrequenzwandlers haben eine Folgefrequenz, die dem Kammerstrom proportional ist. Diese Impulse werden von einem der Datenerfassungsregister gezählt. Die Zählzeitintervalle sind am Zeitmarkengenerator fest eingestellt. An Ende jedes Zählzeitintervalles (z.B. 0.5 Sekunden) wird die Flußzählrate mit Hilfe der beschriebenen Interrupt-Technik innerhalb einiger msek. in den Rechner übertragen. Nach dieser Übertragungszeit beginnt das Register erneut zu zählen.

b) Autorod

Zu der direkten Verarbeitung des Neutronenflußsignals im Rechner zur Bestimmung von Reaktivitätsänderungen gibt es für relativ kleine Änderungsamplituden eine alternative Methode mit einem automatisch gesteuerten Feinregelstab, dem Autorod. Mit Hilfe dieser Experimentiereinrichtung kann der Neutronenfluß und damit die Reaktorleistung während eines Experiments praktisch konstant auf einem vorgegebenen Sollwert gehalten werden. Bei einer Reaktivitätsstörung des Reaktors ist die für das Konstanthalten der Leistung erforderliche Änderung der Autorod-Position ein Maß für die Größe dieser Störung.

Der Stab wird in ein SNEAK-Sonderelement von oben eingeführt und dort vertikal bewegt. Der Hub des Stabes beträgt 300 mm. In der Ausgangsstellung befindet sich die Stab-Unterkante auf halber Corehöhe. Das Autorod wird über eine Präzisionsspindel von einem Motor angetrieben. Zur Bestimmung der StabsteIlung dient ein von der Spindel angetriebener Winkelcodierer mit einer Auflösung von lo<sup>3</sup> Einheiten pro Spindelumdrehung. Die Spindel hat eine Gewindesteigung von 5 mm pro Umdrehung, so daß eine Auflösung der StabsteIlung von <sup>5</sup> /um erreicht wird. Die Impulse des Winkelgebers werden in einem Vor-Rückwärts-Zähler gezählt. Der der Stabstellung entsprechende Zählerstand wird bei Autorod-Experimenten über ein Datenerfassungsregister (Pufferbetrieb) in den Rechner übertragen.

Um der StabsteIlungsänderung eine Reaktivitätsänderung zuordnen zu können, muß das Autorod geeicht sein. Diese Eichung kann vom Rechner im On-line-Betrieb durchgeführt werden. Dazu wird der Stab im Reaktor vom Rechner über Steuerleitungen verfahren und gleichzeitig aus dem sich ändernden Neutronenfluß mit Hilfe eines Rechenprogramms die Reaktivität bestimmt. Der Rechner fährt den Stab von einer vorgegebenen Stellung zur anderen, indem er den momentanen Stabstellungs-Istwert mit dem gewünschten neuen Sollwert vergleicht und in Abhängigkeit von der Abweichung über Steuerleitungen (OCP-Befehle) den Stab aufwärts fährt, abwärts fährt, bzw. stoppt (Abb. 10).

## c) Vertikale Hubeinrichtung

Zur Messung der Vertikalverteilung von Spaltraten in SNEAK- tores kann eine Spaltkammer mit Hilfe eines Traversenmechanismus, der vertikalen Hubeinrichtung, in jeder Brennelementposition vertikal verfahren werden.

Der max. Hub beträgt 2,80 m. Auch diese Einrichtung wird mit dem Rechner im On-Line-Betrieb gesteuert. Ähnlich wie bei der Autorod-Eichunq kann der Rechner über Steuerleitungen den beweglichen Teil der Einrichtung aufwärts fahren, \_abwärts fahren oder stoppen. Mit Abfragebefehlen kann festgestellt werden, ob der obere oder untere Endschalter angesprochen hat. Der Antrieb des Schlittens geschieht ebenfalls über eine Präzisionsspindel mit einer Gewindesteigung von 5 mm. Zur Positionsanzeige wird ein Winkelgeber über ein / Untersetzungsgetriebe (1:2) von der Spindel mitgedreht. Er gibt beim Verfahren des Schlittens um 5 mm 250 Doppelimpulse ab. Sie werden von einem Binär-Zähler gezählt. Je nach Fahrtrichtung bestehen die Doppelimpulse aus einem positiven und einem nachfolgenden negativen Impuls bzw. umgekehrt. Dieses Unterscheidungsmerkmal zwischen beiden Richtungen wird benutzt, um den Zähler vorwärts bzw. rückwärts zählen zu lassen, so daß der jeweilige Zählerstand der Schlittenposition entspricht. Dieser Zählerstand wird bei Spaltratenmessungen über einen Eingabekanal laufend in den Rechner übertragen. Dort wird er mit dem nächsten Sollwert verglichen. So erhält der Rechner die nötige Information für die Schlittensteuerung. Die Spaltkammerimpulse werden von einem linearen Impulsverstärker verstärkt, in einem Datenerfassungsregister gezählt und über einen zweiten Eingabekanal in den Rechner übertragen. Da die gemessenen Spaltraten ständig auf den Neutronenfluß bezogen werden müssen, muß der Rechner über einen dritten Eingabekanal laufend Neutronenflußdaten erhalten (Abb. 11).

### d) Probenwechsler

Der Probenwechsler ist eine Vorrichtung, mit der eine Art Schublade in einem horizontalen Kanal durch die kritische Anordnung bewegt werden kann, (s. Einleitung). Der Horizontalkanal wird durch den Einbau von Spezial-Fensterelementen erzeugt, die auf gleicher Höhe eine durchgehende Öffnung haben. Der Probenwechsler wird zur Messung horizontaler Spaltraten und Materialwerttraversen eingesetzt.

Für die Schublade, die einen Hub von 2 m hat, können 3 Bewegungsgeschwindigkeiten vorgewählt werden ( lo, 3 und 1 m pro Minute). Ein von der Antriebsspindel gedrehter Winkelcodierer meldet die absolute momentane Schubladenposition mit einer Genauigkeit von 0.01 mm. Es ist kein inkrementales Anzeigesystem wie bei den vorher beschriebenen Einrichtungen. Diese Parallelinformation kann über ein Datenerfassungsregister in den Rechner übertragen werden.

Für Materialwertmessungen ist die Schublade mit einzelnen Kassetten beladen. Eine dieser Kassetten enthält die Probe; Die Probe kann mit einer Kassettenwechselvorrichtung automatisch gegen eine andere ausgetauscht werden.

Sollen mit dem Probenwechsler Spaltratentraversen gemessen werden, so wird in den Horizontalkanal ein Stahlrohr eingebaut, das die vom Probenwechsler bewegte Spaltkammer aufnimmt.

Es handelt sich hier um eine numerisch gesteuerte Anlage, der über Lochstreifen-die Positionen eingegeben werden, die der Reihe nach angefahren werden sollen. Bei Experimenten mit dem Probenwechsler hat der Rechner die Aufgabe, das Weiterfahren des Schlittens zur nächsten, auf dem Steuerlochstreifen vorgegebenen Position zu veranlassen. Das geschieht über eine Steuer leitung in Abhängigkeit von der für die letzte Position erreichten statistischen Meßgenauigkeit.

## e) Pile-Oszillator

Materialprobenmessungen können auch mit dem vertikal wirksamen Pile-Oszillator durchgeführt werden. Es handelt sich hier um eine Vorrichtung, die ein Spezialelement vertikal im SNEAK-Core oszilliert. Der Antrieb erfolgt pneumatisch. Der Hub beträgt 80 cm und die Übergangszeit vom Ein- zum Aus - Zustand bzw. umgekehrt, 2 Sekunden. Da die Oszillationsperiode während einer Messung konstant bleibt, wird das Signal für das Ein- und Ausfahren vom zentralen Zeitmarkengenerator der Datenerfassungselektronik gegeben. Sowohl der Ein- als auch der Aus-Zustand des Elements wird über Schalter einer Kontrollelektronik gemeldet, die eine Impulsfolge mit für beide Zustände unterschiedlichen Fol-

 $- 19 -$ 

genfrequenzen erzeugt. Die Impulse werden von einem Datenerfassungsregister gezählt und die Zählraten in den Rechner übertragen. Sie geben Aufschluß über die augenblickliche ElementsteIlung sowie über Anfangs- und Endzeitpunkt einer Oszillationsbewegung (Abb. 12).

## f) Einrichtungen für Kontrollstabeichungen\_

Bei der Eichung der SNEAK-Kontrollstäbe mit der inversen kinetischen Methode /3/ werden diese, ausgehend vom stabilen Reaktor, in Stufen verfahren. Gleichzeitig werden Neutronenfluß- und StabsteIlungsdaten in den Rechner eingespeist. Das Eichprogramm berechnet aus den Flußänderungen die momentane Reaktivität und ordnet diese entsprechend den StabsteIlungen zu.

Die Stabstellung wird mit einem Nachlaufregler, bestehend aus Geberpotentiometer, Folgepotentiometer und Servomechanismus vom Versuchsgebäude in die Schaltwarte übertragen. Der Servomotor des Reglers dreht außer dem Folgepotentiometer ein mechanisches Zählwerk, das dem Reaktoroperateur die StabsteIlung anzeigt. Fur die On-line Erfassung der StabsteIlung wird die Schleiferspannung des Folgepotentiometers von einem Spannungsfrequenzwandler in eine Impulsfolge verwandelt. Die Impulse werden gezählt und in den Rechner übertragen (Abb. 13).

Um bei der Eichung die StabsteIlungsregistrierung eines falschen Stabes durch einen Bedienungsfehler auszuschliepen, verbindet der Rechner über Steuerleitungen den Spannungsfrequenzwandler automatisch mit dem Folgepotentiometer des zu eichenden Stabes. Die Identifikation des zu eichenden Stabes wird dem Rechner über die Konsolschreibmaschine eingegeben. Wenn während einer Eichung die Reaktivität für eine bestimmte StabsteIlung mit ausreichender statistischer Genauigkeit ermittelt wurde, wird über Steuerleitungen die nächste im Programm vorgesehene StabsteIlung angefahren, d.h. der StabsteIlungsmotor wird so lange

 $- 20 -$ 

an Spannung gelegt, bis die nächste Soll-Position erreicht ist.

Schließlich ist noch vorgesehen, in Abhängigkeit von der Aussteuerung des Meßverstärkers vom Rechner auf einen günstigeren Meßbereich umschalten zu lassen. Damit wird der Rechner optimierend in den Experimentablauf eingreifen.

## 6. Nukleare Meßgeräte mit Rechneranschluß

## a) Impulshöhenanalysator

Für die Aufnahme von Impulshöhenspektren stehen zwei Analog-Digital-Wandler (Fabrikat Laben) zur Verfügung. Sie haben eine Auflösung von 4096 Kanälen und eine feste Umwandlungszeit von 17 /usek. Die Umwandlung geschieht nach dem Gattiverfahren, das sich durch besonders gute differentielle Linearität auszeichnet. Die digitalisierten Impulshöhen werden über den DMA-Kanal (s. 3b) in den Rechner übertragen. *Die* programmkontrollierte Übertragung (s. 3a) würde *in* diesem Fall zu einer unzulässigen Totzeiterhöhung führen.

Den von den Wandlern kommenden 12 Bit Worten wird ein 13. Identifikationsbit hinzugefügt. Für den einen Wandler ist es eine Null, für den anderen eine Eins. So lassen sich bei zweidimensionalen Messungen die Werte beider Kanäle im Rechner unterscheiden. Wenn ein Wandler eine Umwandlung beendet hat, gibt er *ein* flag-Signal ab, das zur Auslösung der Übertragung in den Rechner dient. Die Übertragung wird dann verzögert, wenn das Quittungssignal des Rechners nach der Übertragung des letzten Wertes vom 2. Wandler noch aussteht. *Die* Information steht während dieser Wartezeit *in* einem 13 Bit Zwischenspeicher. Beide Wandler können also unabhängig voneinander benutzt werden. Sie sind auch für prompte oder verzögerte Koinzidenz- und Antikoinzidenzmessungen geeignet. *Die* Verzögerungszeit kann zwischen 1 und 8/usek. vorgewählt werden.

Die gesamte Meßdauer in Sekunden wird im allgemeinen vor der Analyse mit einem vierstelligen Dekadenschalter vorge- wählt und während der Analyse laufend mit dem Inhalt eines ebenfalls vierstelligen BCD-Zählers verglichen, der die

 $- 21 -$ 

Meßzeit in Sekunden zählt. Stimmen beide Werte überein, wird die Analyse mit Hilfe eines Interrupts gestoppt.

Die Messung kann aber auch beim Erreichen einer vorgewählten Impulszahl beendet werden. Dazu zählt der Rechner während der Messung die eingespeicherten Impulshöhenwerte eines Wandlers. Wenn eine vorgegebene Anzahl erreicht ist, wird die Übertragung per Programm gestoppt.

Für die Abspeicherung der Impulshöhenwerte sind zwei Kernspeicherbereiche a 1.000 Worte reserviert. Mit einer DMAset-up-Routine wird einer der Bereiche für die sequentielle Einspeicherung von Werten zugänglich gemacht. Ist ein Bereich gefüllt, wird der DMA-Kanal auf den anderen Bereich umgeschaltet. Während in einen Bereich eingespeichert wird, werden die Werte vom anderen Bereich weiterverarbeitet. Um dieses Vorgehen zu ermöglichen, muß der DMA-Kanal im time sharing mode arbeiten (s. 3b). Während dieser Pufferbereichsumschaltung können keine Werte übertragen werden. Die Umschaltzeit geht also in die Totzeit der Messung ein. Ein spezieller Totzeitzähler bestimmt die Gesamt-Totzeit die nach der Messung mit der Interrupt-Technik in den Rechner übertragen wird ( Abb. 14). So können im Programm entsprechende Totzeitkorrekturen durchgeführt werden.

Das gemessene Spektrum kann auf dem Schirm des Sichtgeräts abgebildet werden.

Die Impulshöhenwandler stehen in einem Experimentierraum, der ca. <sup>50</sup> <sup>m</sup> vom Rechnerraum entfernt ist. Zwischen beiden Räumen befindet sich ein bidirektionales, erdsymmetrisches übertragungssystem für <sup>24</sup> Bit parallel. Das Sichtgerät kann direkt am Rechner oder in dem anderen Experimentierraum neben den Wandlern betrieben werden.

## b) Abtastgerät für Spaltspurbilder

Bei einer neu entwickelten Methode für Spaltratenmessungen erhält man Kunststoffolien mit mikroskopisch kleinen Spuren von Spaltbruchstücken, die durch eine spezielle Ätzbehandlung sichtbar werden. Die Gesamtzahl dieser Spaltspuren läßt auf die Anzahl von Kernspaltungen schließen, die in einer

anderen Folie aus spaltbarem Material stattgefunden haben. Eine Kunststoffolie wird in mehrere Einzelbilder unterteilt. Das manuelle Auszählen der Spaltspuren einzelner Bilder unter dem Mikroskop ist zu mühsam, zu langwierig und zu ungenau. Es wurde daher ein elektronisches System entwickelt, das die Spaltspurbilder mit einer Fernsehaufnahmeröhre punktweise abtastet und die Ergebnisse dieser Abtastung über den DMA-Kanal in den Rechner überträgt. Die Werte werden auf ein Magnetband geschrieben und für die spätere Auswertung in kleineren Gruppen erneut in den Kernspeicher geholt. Ein geeignetes Rechenprogramm stellt fest, welche abgetasteten Werte zu einer Spaltspur gehören und ermittelt so die Gesamtzahl der Spaltspuren.

Ein E2nzelbild wird in 576 Zeilen a 576 Punkte d.h. in 331776 Punkte aufgelöst. Jedem Punkt wird ein Bit zugeordnet, das dann auf <sup>1</sup> gesetzt wird, wenn die entsprechende Punkthelligkeit einen eingestellten Schwellwert überschreitet. Wegen dieser Auflösung wird für die Werte eines Bildes ein Kernspeicherbereich von 13824 Worten benötigt.

Das bei der Abtastung erhaltene Video-Signal wird verstärkt und einem Schmitt-Trigger mit kontinuierlich einstellbarer Schwelle zugeführt. Das Ausgangssignal des Triggers ist die gewünschte digitale Aussage über die Helligkeit des Spurenbildes an der momentan abgetasteten Position. Diese 0-1- Informationen werden in 2 alternierend arbeitenden Schieberegistern zu 24 Bit Worten assembliert. Während in einem Register assembliert wird, wird der Inhalt des anderen in den Rechner übertragen.

Da die Abtast- bzw. Schiebefrequenz <sup>9</sup> MHz beträgt, müssen die 24 Bit Worte in zeitlichen Abständen von 2.663 usek. in den Rechner übertragen werden. Die relativ hohe Frequenz wurde gewählt, um das Bild vor der Abtastung zur Scharfeinstellung auf einen Monitorbildschirm geben zu können und um es während der Abtastung auf dem Monitor kontrollieren zu können. Auch die Einstellung des Schmitt-Triggers geschieht anhand des Monitor-Bildes. Mit der ursprünglich

vorgesehenen Abtastfrequenz von 2 MHz konnte kein stehendes Monitorbild erzeugt werden.

Der 9 MHz-Takt wird auf einen Untersetzer gegeben, der nach jeweils 24 Takten eine Kippstufe umstößt. Der Stand dieser Kippstufe bestimmt, welches Schieberegister an die Schmitt-Trigger angeschlossen ist und welches pausiert. Dieser Vorgang wiederholt sich <sup>24</sup> mal, so daß nach 576 Taktimpulsen, d.h. nach 64/usek. eine Zeile vollständig abgetastet ist. Mit einem Zeilenende-Impuls wird der synchron laufende Sägezahngenerator für die horizontale Ablenkung gestoppt. Nach einer Pausenzeit von 11 usek. für den Zeilenrücklauf werden Taktgeber und Generator für die Abtastung der nächsten Zeile erneut gestartet.

Die Vertikalablenkung geschieht mit Hilfe eines Digital-Analog-Wandlers. Dazu werden die Zeilenende-Impulse von einem Zähler gezählt. Der Zählerstand liefert dann über den Wandler die erforderliche vertikale Ablenkspannung.

Ein Bild wird in 44.4 msek. abgetastet (s. Abb. 15).

#### 7. Komponentenprüfung mit dem Rechner

Als Beispiel für eine rechnergesteuerte Zuver1ässigkeitsprüfung von Teilen eines Experimentieraufbaus soll hier der Linearitätstest der beiden Verstärker in einem linearen Neutronenflußmeßkanal kurz beschrieben werden:

Wie unter 5a) ausgeführt wurde, besteht ein Kanal aus der Ionisationskammer, dem /u/u -Ampere-Verstärker, einem Anpassungsverstärker, sowie aus einem Spannungsfrequenzwandler.

Für den Test ist vorgesehen, mit Hilfe eines Digital-Analog-Wandlers über einen Meßwiderstand vom Rechner einen treppenförmig linear ansteigenden Strom erzeugen zu lassen. Dieser Strom wird den u u-Ampere-Verstärker und über diesen den nachgeschalteten Anpassungsverstärker aussteuern (Abb. 16). Die Ausgangsspannung des 2. Verstärkers soll mit dem Spannungsfrequenzwandler und einem Datenerfassungsregister digi-

talisiert und in den Rechner übertragen werden. Ein Rechenprogramm kann dann an diese Werte eine Gerade anpassen und so die Linearität des beschriebenen Aufbaus feststellen. Um die Beiträge des Digital-Analog-Wandlers und des Spannungsfrequenz-Wandlers zur Gesarntlinearität eliminieren zu können, wird mit einer Referenzmessung die Linearität der Anordnung Digital-Analog-Wandler - Spannungsfrequenz-Wandler separat gemessen. Dazu wird die Ausgangsspannung des Digital-Analog-Wandlers direkt auf den Eingang des Spannungsfrequenz-Wandlers gegeben.

Die für diesen Test erforderlichen Veränderungen an dem Aufbau des linearen Meßkanals werden vom Rechner über Steuerleitungen durchgeführt. Da es auch vorgesehen ist, die Meßverstärkerbereiche vorn Rechner umschalten zu lassen, wird es möglich sein, den Test vollautomatisch durchzuführen.

## 8. Schlußbemerkungen

Mit dem beschriebenen System (Abb. 17) zeigt eine Aufnahme des im Meßraum installierten Rechners mit Peripherie und Datenerfassungselektronik) kann die Datenerfassung und Ver= arbeitung bei sämtlichen SNEAK-Experimenten durchgeführt werden. Wie effektiv die Anlage für die Realisierung eines speziellen Problems eingesetzt werden kann, hängt jedoch in starkem Maße von der man power ab, die in die problemorientierte Programmierung investiert wird.

Für sich häufig wiederholende routinemässige Experimente wurde die Bedienung des Systems derart vereinfacht, daß z.B. eine Per <sup>S</sup> <sup>0</sup> <sup>n</sup> ohne Kenntnis des physikalischen Problems in der Lage ist, das Experiment auszuwerten. Das wurde durch entsprechende Anweisungen erreicht, die der Rechner über die Konsolschreibmaschine für jede Experimentphase der Bedienungsperson erteilt. Die Anweisungen betreffen die Bedienung des Rechners selbst, sowie manuelle Einstellungen an Experimentier-Einrichtungen oder an der Datenerfassungselektronik. Es sind also Tätigkeiten, die vom

 $- 25 -$ 

Rechner nicht selbst verrichtet werden.

Zusammenfassend kann gesagt werden, daß es die On-line-Datenverarbeitung ermöglicht hat, den Ablauf und die Auswertung von Reaktorexperimenten an SNEAK optimal zu gestalten.

## Anhang A

zur zentralen Recheneinheit:

## 1) Kontrolleinheit

Als wichtigster Bestandteil der Kontrolleinheit kann der für den gesamten Rechner zentrale Zeittaktgeber bezeichnet werden, der beim Ablauf eines Programms Impulse in Intervallen von 350 nsek. abgibt. Von diesem Grundtakt werden alle Kontrollsignale für die zeitliche Ablaufsteuerung abgeleitet.

Die Kontrolleinheit startet fetch-Zyklen, in denen die Programmbefehle aus dem Kernspeicher zur Ausführung in die Zentraleinheit geholt werden und execute-Zyklen, in denen diese Befehle ausgeführt werden. Um die Ausführungszeit von Programmen möglichst klein zu halten, werden fetch- und execute-Zyklen überlappt, d.h. während der letzte Befehl noch ausgeführt wird , wird der nächste schon aus dem Kernspeicher geholt. Der überlappungsgrad ist von der Art des Befehls abhängig und wird ebenfalls von der Kontrolleinheit festgelegt.

## 2)' A-Register

Das A-Register ist das Hauptregister für arithmetische und logische Operationen. Bei der Ausführung arithmetischer Operationen wird es über den arithmetic unit bus geladen. Bei allen übrigen Operationen geschieht das über den transfer bus.

**Der Inhalt vom A-Register kann in das Addierwerk oder** in den transfer bus übertragen werden.

## 3) B-Register

Das B-Register stellt für artihmetische Operationen sowie für Schiebeoperationen eine logische Verlängerung des A-Registers dar. Es erhält Informationen vom transfer bus und gibt sie auch an diesen ab.

## 4) Z-Register

Das Z-Register wird mit 24-Bit-Informationen aus dem Kernspeicher über den transfer bus geladen. Nach einem fetch-Zyklus steht im Z-Register der auszuführende Befehl. Nach einem indirekten Adressierungszyklus enthält dieses Register die indirekten Adressierungsbits 1-3 und die neue effektive Adresse. Der Operationscode ändert sich dabei nicht, Auch wenn während des execute-Zyklus ein Operand aus dem Kernspeicher geholt wird, wird er ins Z-Register geladen. Der Inhalt des Registers kann über den transfer bus weiterverarbeitet oder, wenn es sich um einen arithmetischen Operanden handelt, in das Addierwerk übertragen werden.

#### 5) O-Register

Das O-Register (9 Bits) nimmt während eines feteh-Zyklus die ersten <sup>9</sup> Bits eines Befehlswortes über den transfer bus auf. Während eines indirekten Adressierungszyklus werden die ersten <sup>3</sup> Bits ersetzt. Das O-Register kann von der Kontrolleinheit abgefragt werden, um z.B. einen weiteren fetch-Zyklus einzuleiten wenn das erste Bit eine <sup>1</sup> ist oder den Überlappungsgrad zwischen fetch und execute-Zyklus in Abhängigkeit von der Befehlsart festzulegen.

## 6) S-Register

Das S-Register ist ein 6-Bit Rückwärtszähler, mit dem bei Verschiebebefehlen die Anzahl der Verschiebungen gezählt wird. Dazu wird bei Beginn eines Verschiebebefehls die gewünschte Anzahl von Links- bzw. Rechtsverschiebungen in das S~Register geladen und bei der Ausführung jeder einzelnen Verschiebung um eins verringert.

Ist das S-Register auf Null gebracht worden, wird die Verschiebe-Operation beendet.

## 7) Index-Register

Die <sup>3</sup> Indexregister mit je 15 Bits haben bei einer Adressenindizierung, die im Hauptteil erwähnten Funktionen. Sie werden über den transfer bus geladen und geben ihren Inhalt für die Adressenerhöhung an das Addierwerk ab. Ihr Inhalt kann aber auch über den transfer bus in den Kernspeicher übertragen werden.

Bei der Ausführung festverdrahteter Gleitkommabefehle steht 0er Exponent eines Gleitkornmawertes im 3. Indexregister.

## 8) P-Register

Das P-Register ist ein <sup>15</sup> Bit Zähler der bei jedem Programmstart mit der Adresse des **1.** Befehls geladen wird. Ausgehend von diesem Anfangswert wird der Inhalt während jedes fetch-Zyklus um 1 erhöht, falls es sich nicht um einen Sprungbefehl handelt, mit dem eine Progrmmnverzweigung durchgeführt wird. In diesem Fall wird nämlich die Adresse des Befehls, der nach der Verzweigung als nächster ausgeführt wird, in das P-Register gesetzt. Das Register enthält also in jedem Fall die Adresse des nächsten Befehls.

## 9) Binär-Addierwerk

Das Binär-Addierwerk ist das eigentliche Rechenwerk. Bei arithmetischen Operationen bildet es die algebraische Summe der Inhalte von A- und Z-Register. Bei einer Adressenindizierung dagegen summiert es den Inhalt des entsprechenden Index-Registers mit dem Adressteil des Befehls im Z-Register. Alle arithmetischen Operationen enden mit dem Resultat im A- bzw. im A- und B-Register. Das letzte trifft z.B. für die Multiplikation zu, die durch fortgesetzte Additionen und Linksverschiebungen realisiert wird und daher als Ergebnis ein 46-Bit Wort im A- und B-Register hat. Die ersten BinärsteIlen beider Register enthalten das Vorzeichen des Resultats.

Durch Steuersignale von der Kontrolleinheit kann bei der Addition die Bildung und Weiterverarbeitung eines Über- 'trags unterdrückt werden, so daß das Resultat mit der logischen exklusiven Oderverknüpfung beider Operanden identisch ist. Auf diese Weise können logische Operationen durchgeführt werden.

## Anhang B

## Liste der 56 festverdrahteten Befehle

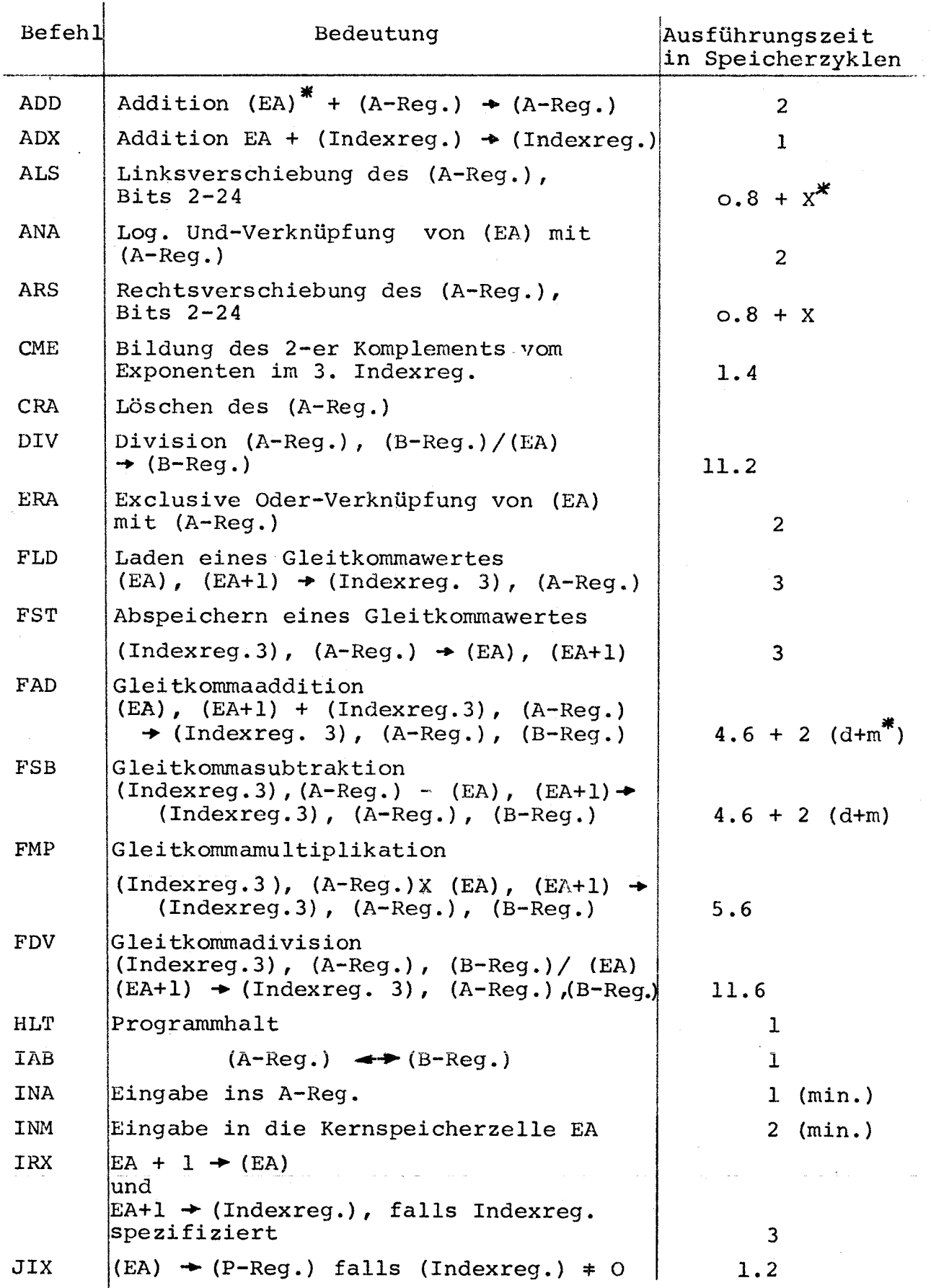

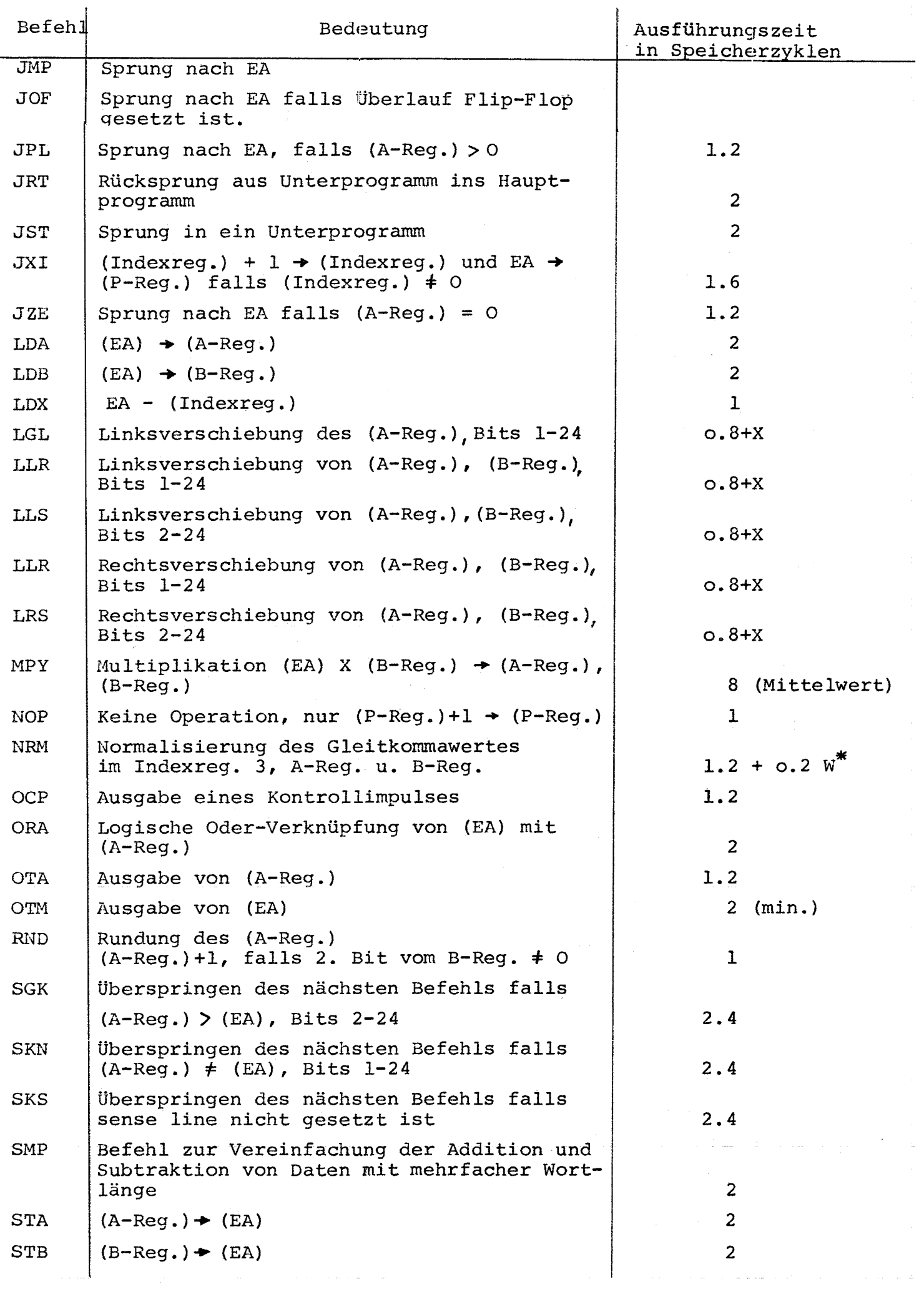

 $\sim$ 

 $\frac{1}{2} \left( \frac{1}{2} \right)$ 

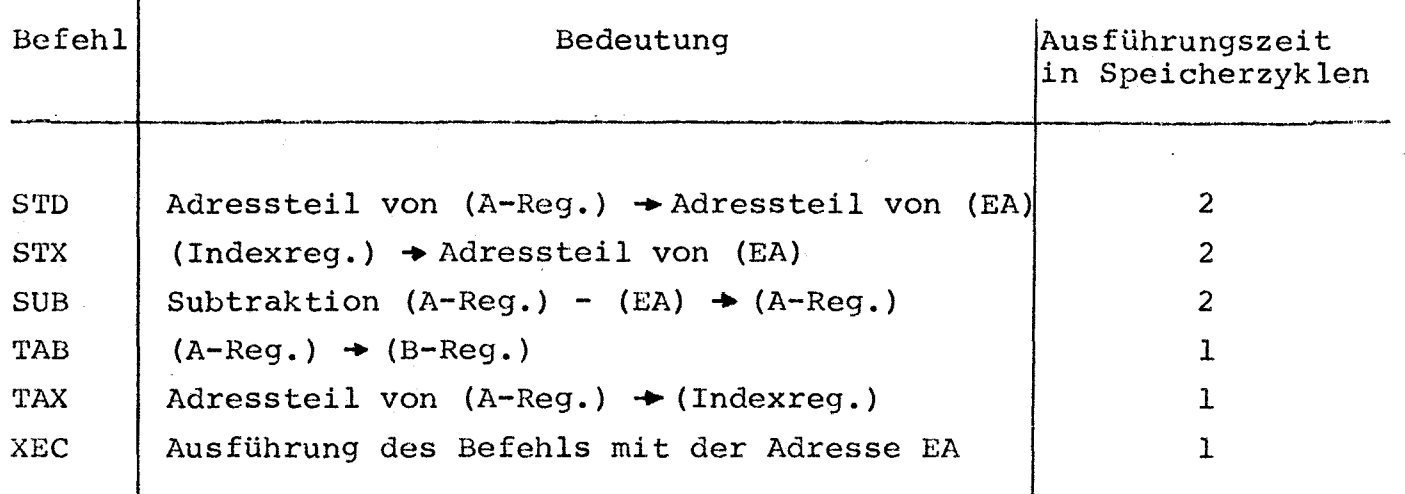

\*)  $X = 0.2$  n Speicherzyklen falls Anzahl der Verschiebungen n  $\geqslant 4$ <sup>X</sup> = 0.6 Speicherzyklen falls Anzahl der Verschiebungen <sup>n</sup> <sup>&</sup>lt; <sup>4</sup> d = Differenz zwischen beiden Exponenten <sup>m</sup> = Anzahl der Verschiebungen bei Normalisierung  $W = m + 2$ EA = effektive Adresse

 $(i \cdot \cdot)$  = Inhalt von  $\dots$ 

 $- 33 -$ 

## Anhang C

Datenübertragungsprogramm für Interruptbetrieb

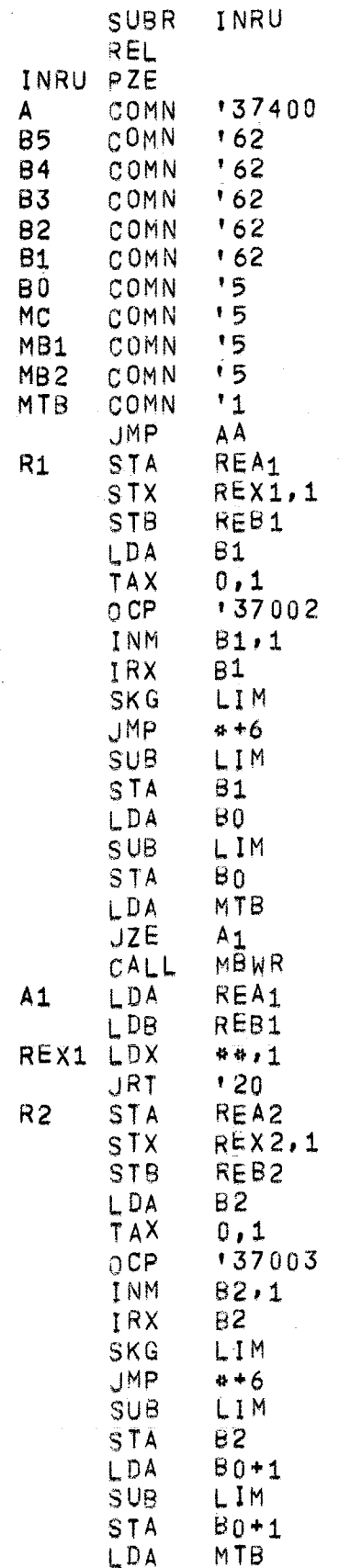

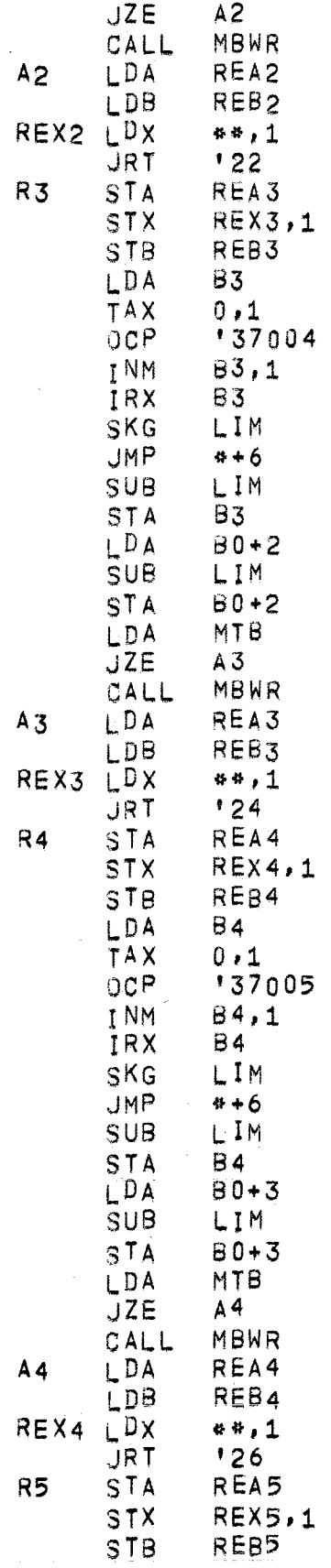

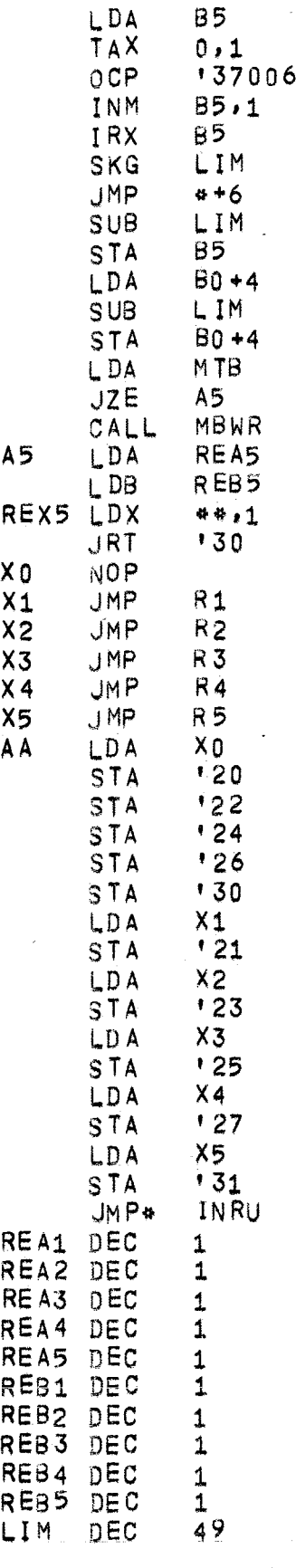

END

 $\sim$ 

Dätenabholprogramm für Interruptbetrieb

```
FUNCTION MESSW(N) COMMON MTB(1),MB2(5),MB1(5),MC(5),MA(5),M(50,5)<br>IF(MA(N)-M(1,N)+49)7,7,1
1 MC(N)=0
      IF(MA(N)-M(1,N)+35)2,2,3
2 MC(N)=1<br>3 CONTINU
      CONTINUE
      IF(MACH)-M(1,N))4,3,3
4 K=MA(N) +1
      IF(K-1)5,5,65 K=K+49<br>
6 MA(N)=MA(N)=MA(N)+1MESSW=M(K,N)
      GOTO 11
7 WRITE(1,9)<br>8 WRITE(1,10)N,N,N,N
9 FORMAT(25H RESERVED STORAGE IS USED)
10 FORMAT(412)<br>11 RETURN
      RETURN
      END
```
## Literaturverzeichnis

- /1/ R. Ernst: Die Schnelle Nullenergie-Anordnung Karlsruhe (SNEAK), Techn. Beschreibung, Atomwirtschaft, April 1967, S. 177-184
- /2/ P. Engelmann et al.: Construction and Experimental Equipment of the Karslruhe fast critical Facility SNEAK, KFK-47l, Oktober 1966
- /3/ S.G. Carpenter: Reactivity Measurements in the Advanced Epithermal Thorium (AETR) Cores, AI 8549, V (1963)

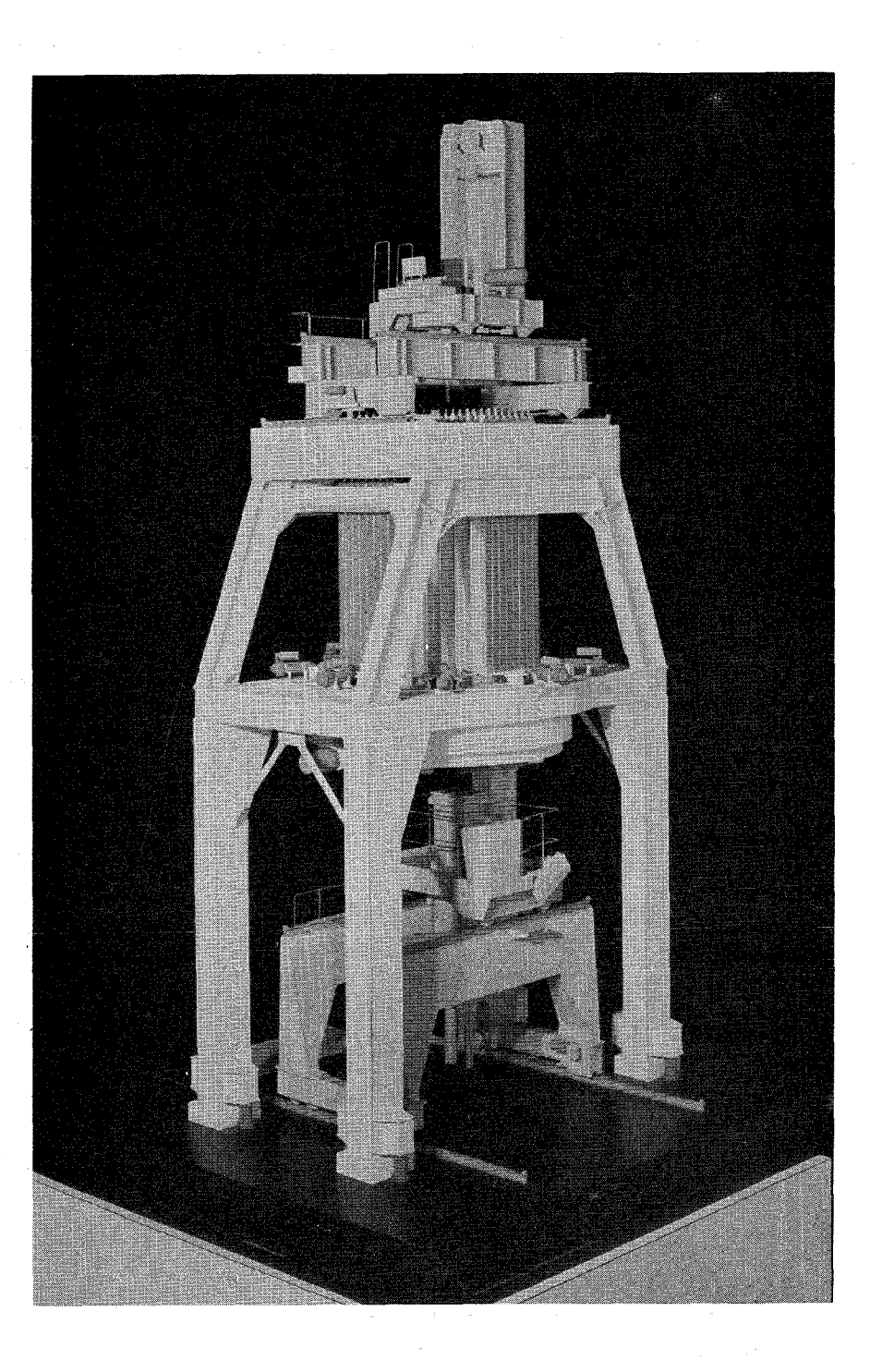

# ASS. **1 SNEAK - MODELL**

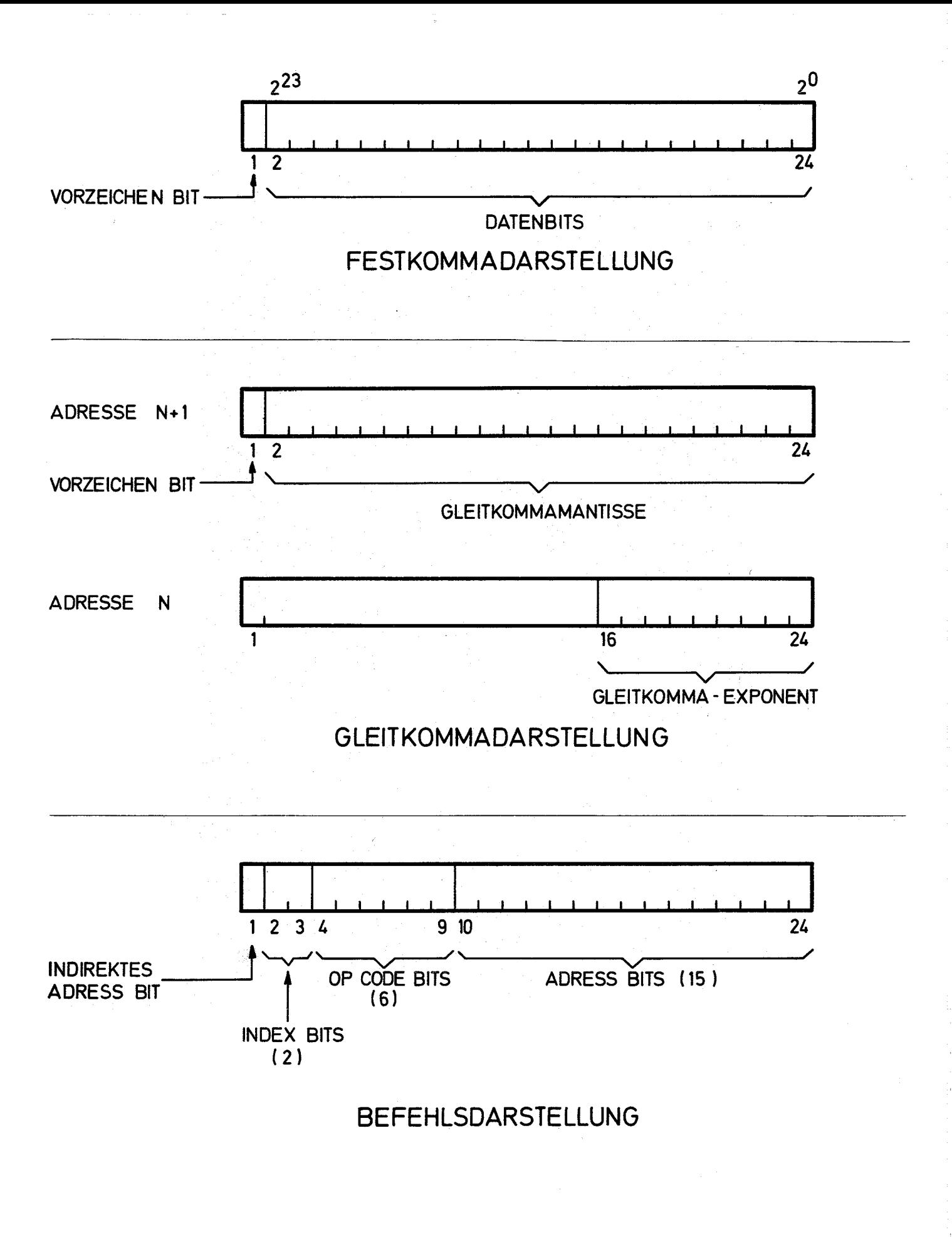

ABB.2 DDP 124 - WORTFORMAT

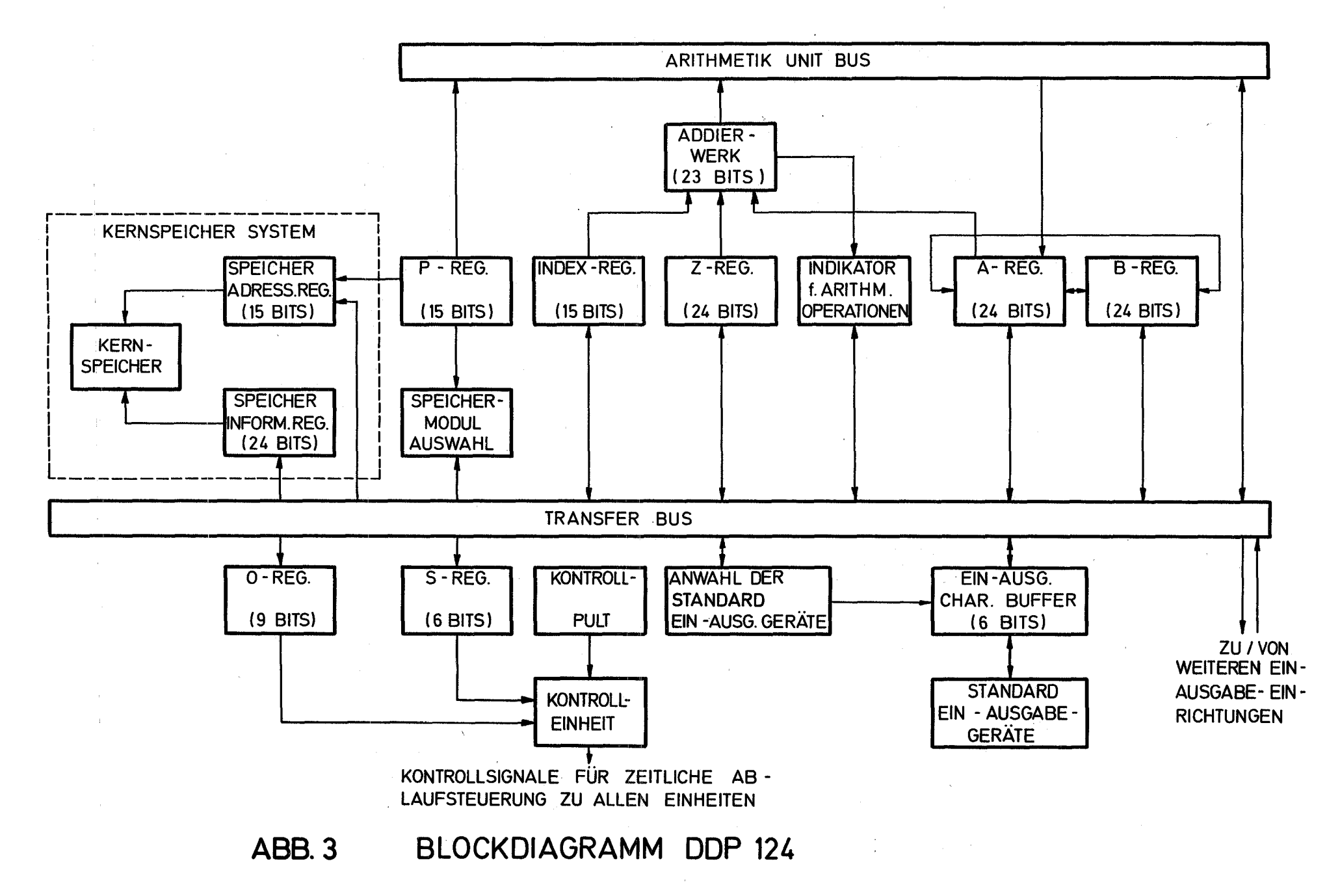

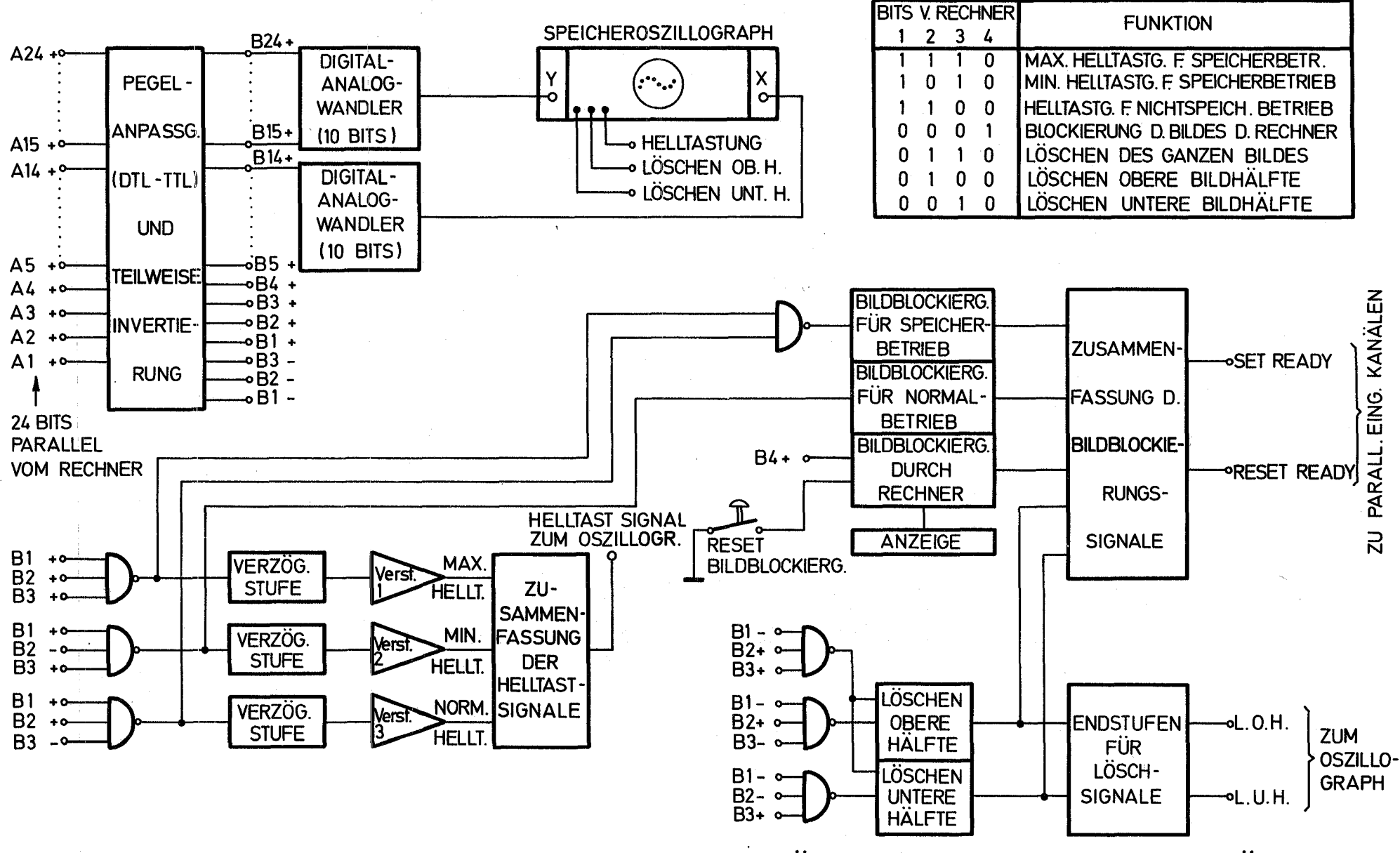

BLOCKDIAGRAMM INTERFACEELEKTRONIK FÜR SPEICHERNDES SICHTGERÄT ABB<sub>4</sub>

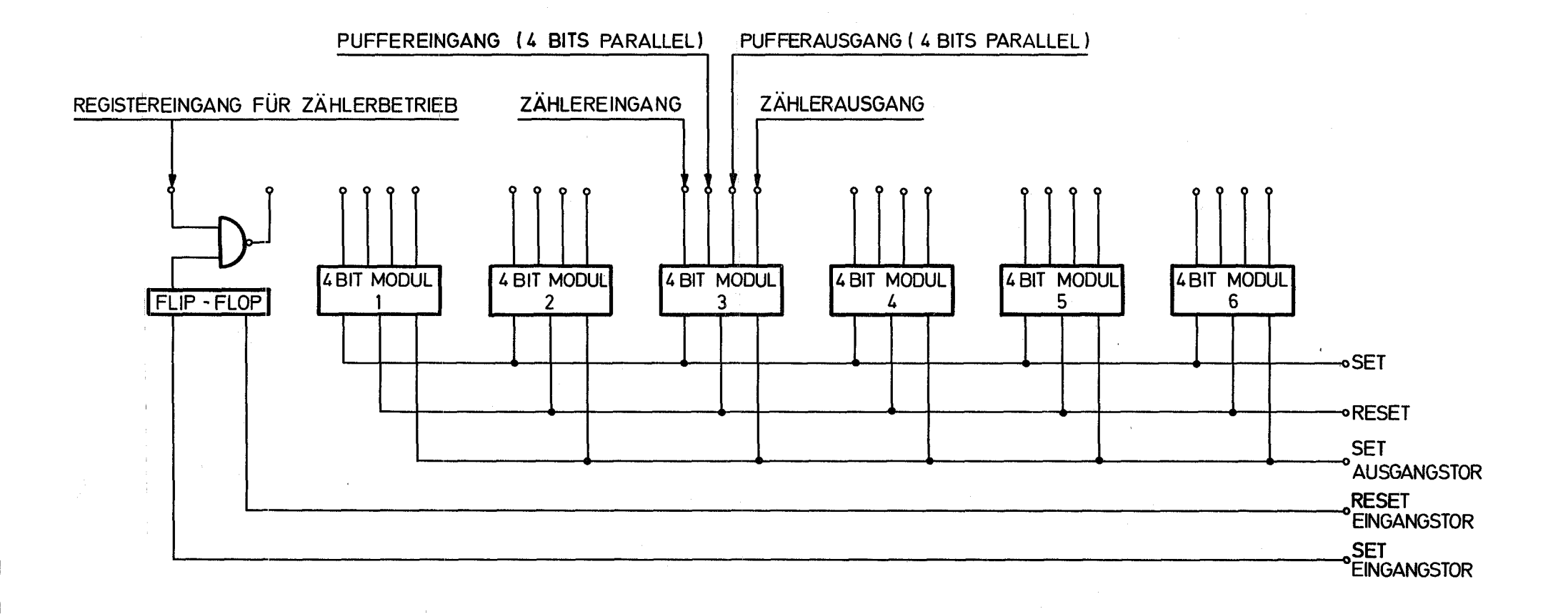

**ABB.5 BLOCKDIAGRAMM 24 BIT - DATENERFASSUNGSREGISTER**

 $\mathbf{v}$ 

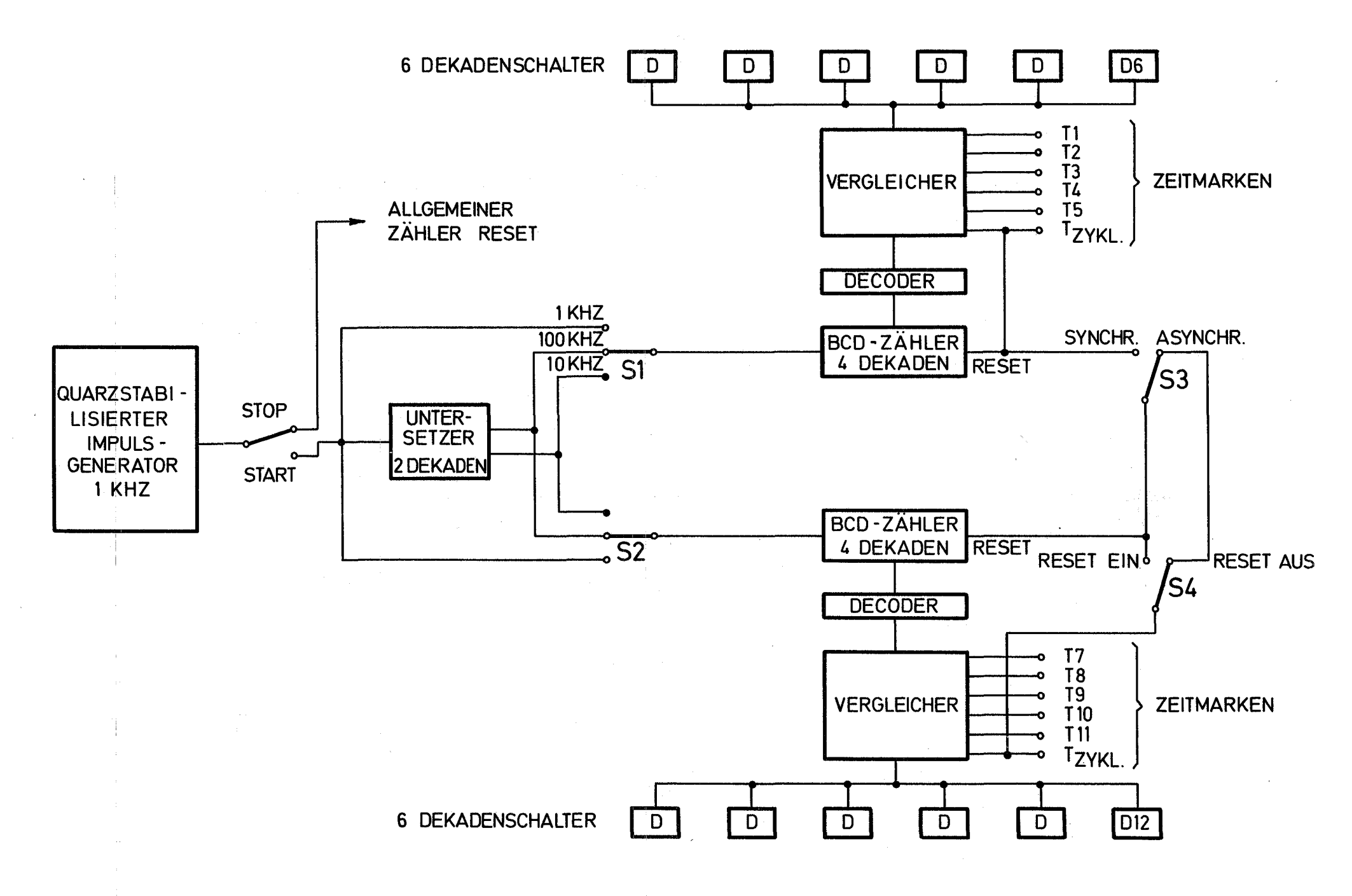

BLOCKDIAGRAMM EXTERNER ZEITMARKENGENERATOR ABB.6

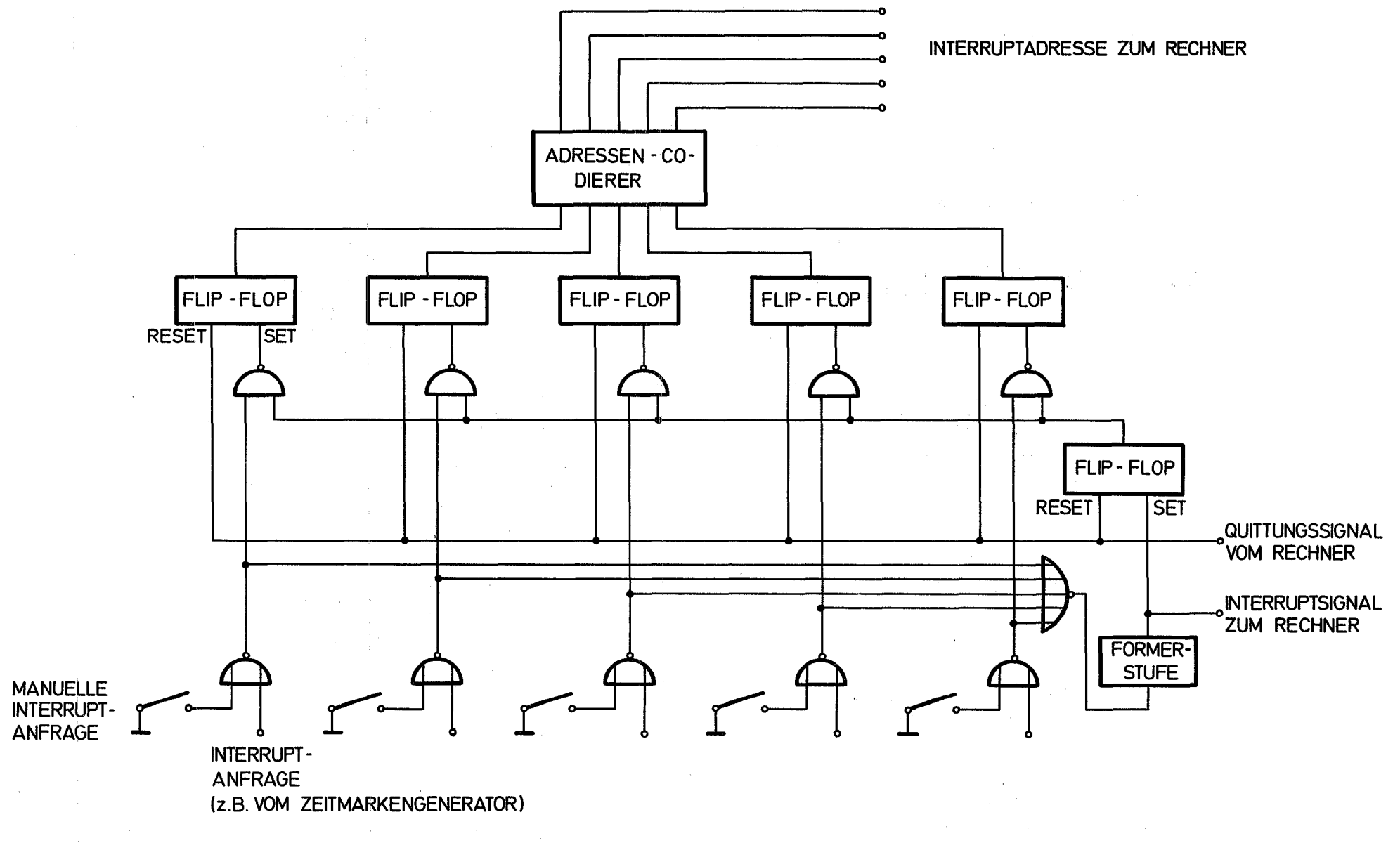

**ABB.7 BLOCKDIAGRAMM INTERRUPT ADRESSEN GENERATOR**

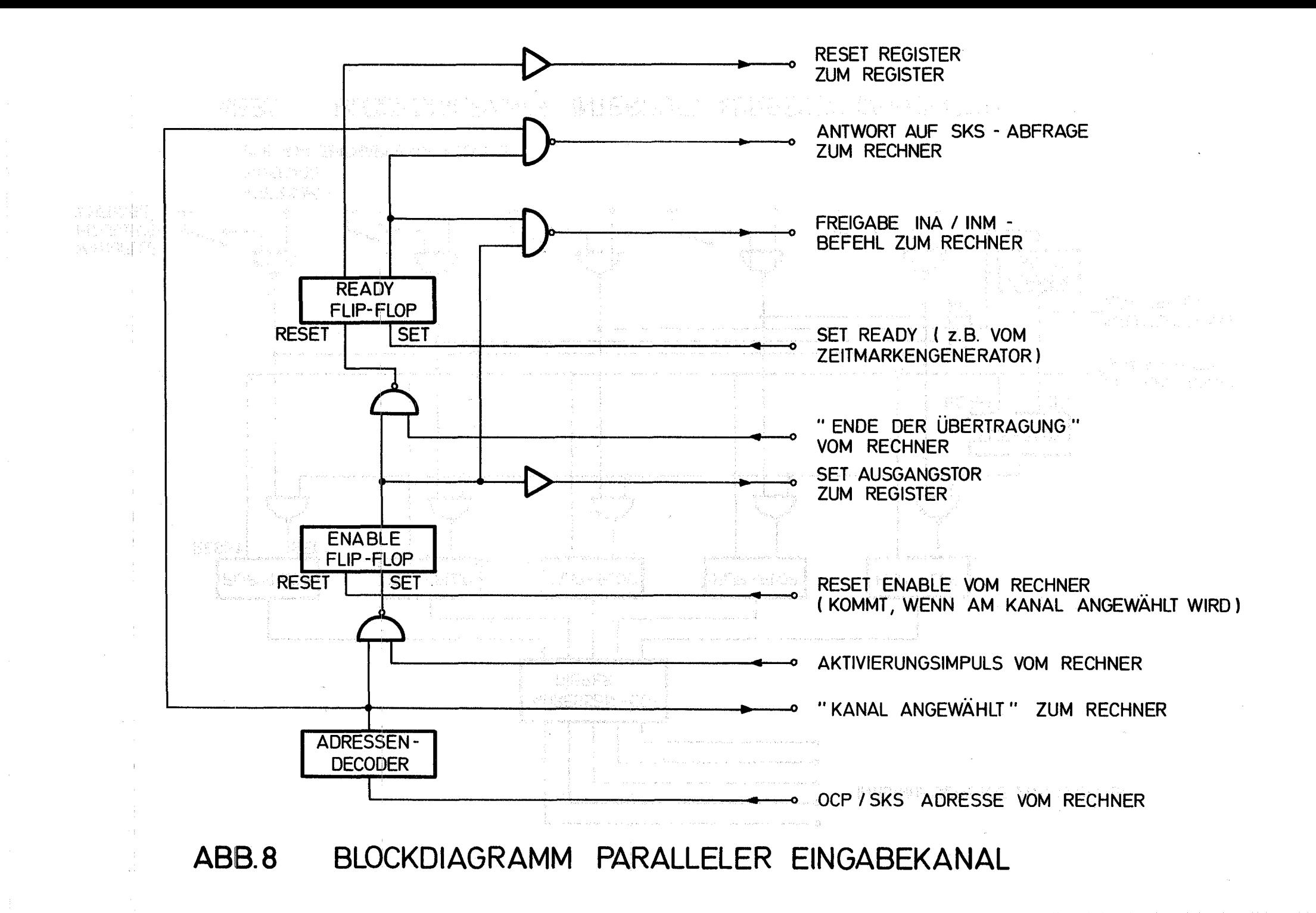

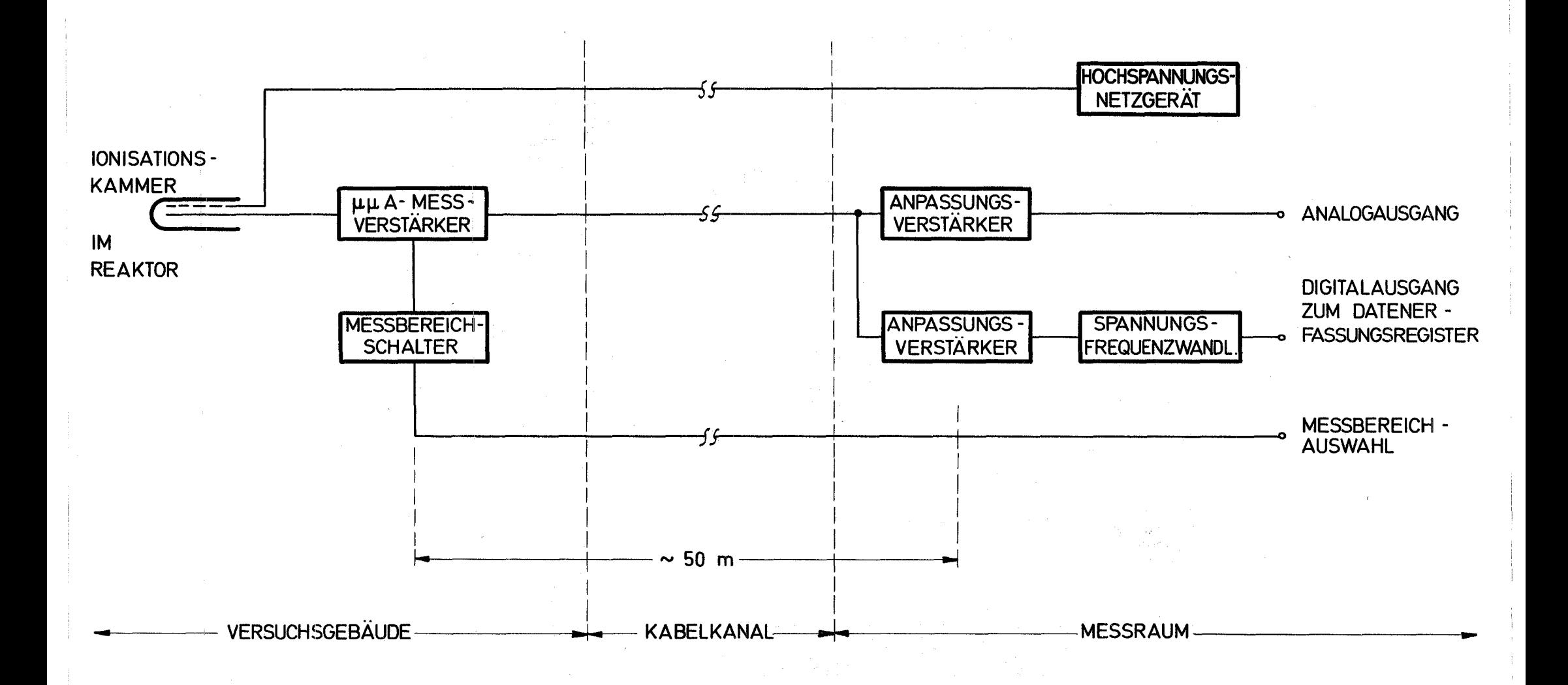

BLOCKDIAGRAMM LINEARER NEUTRONENFLUSSMESSKANAL

ABB.9

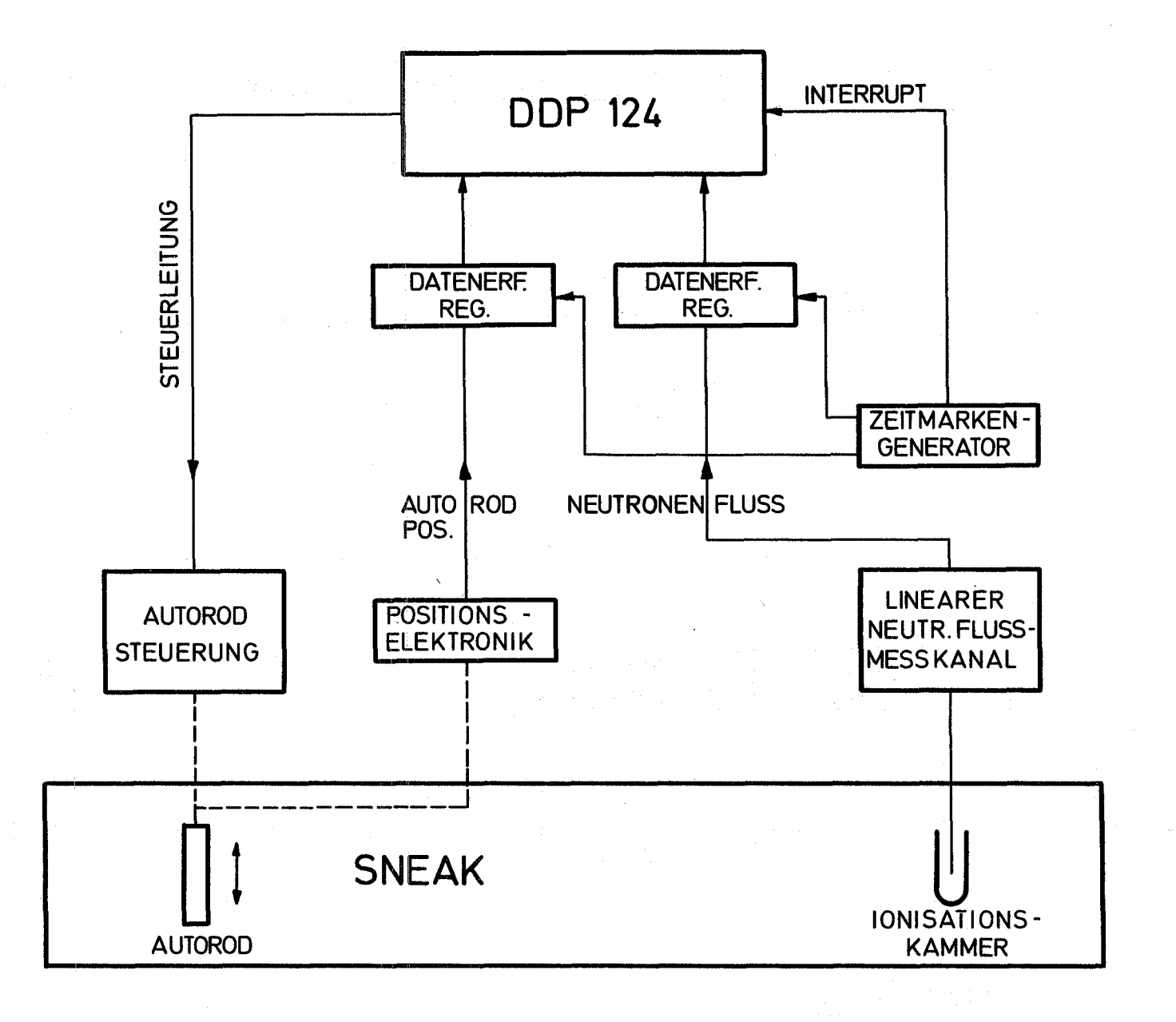

## **AUTORODEICHUNG**

**ABB.10** 

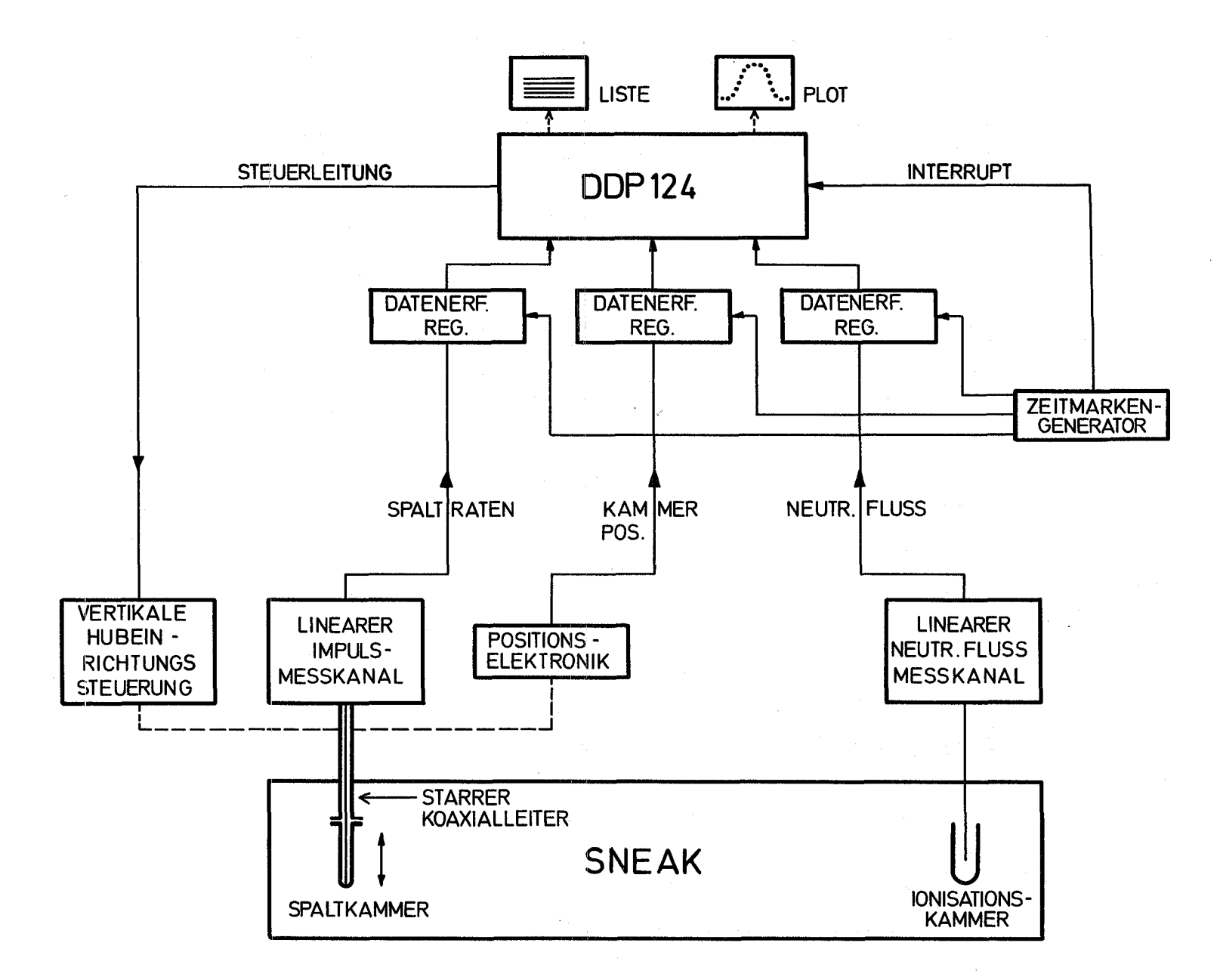

**ABB.11** SPALTRATENMESSUNG MIT DER VERTIKALEN HUBEINRICHTUNG

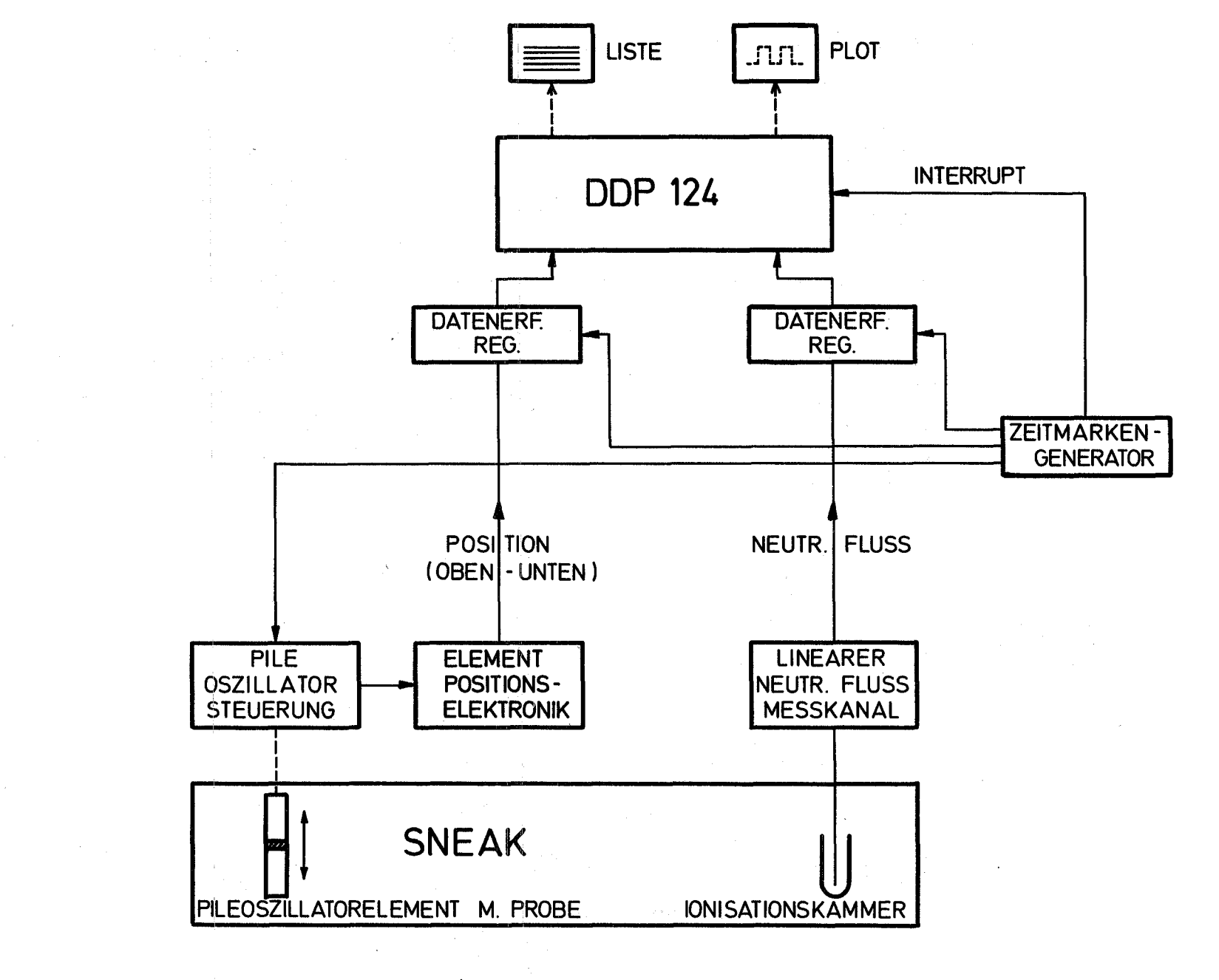

MATERIALPROBENMESSUNG MIT PILEOSZILLATOR **ABB. 12** 

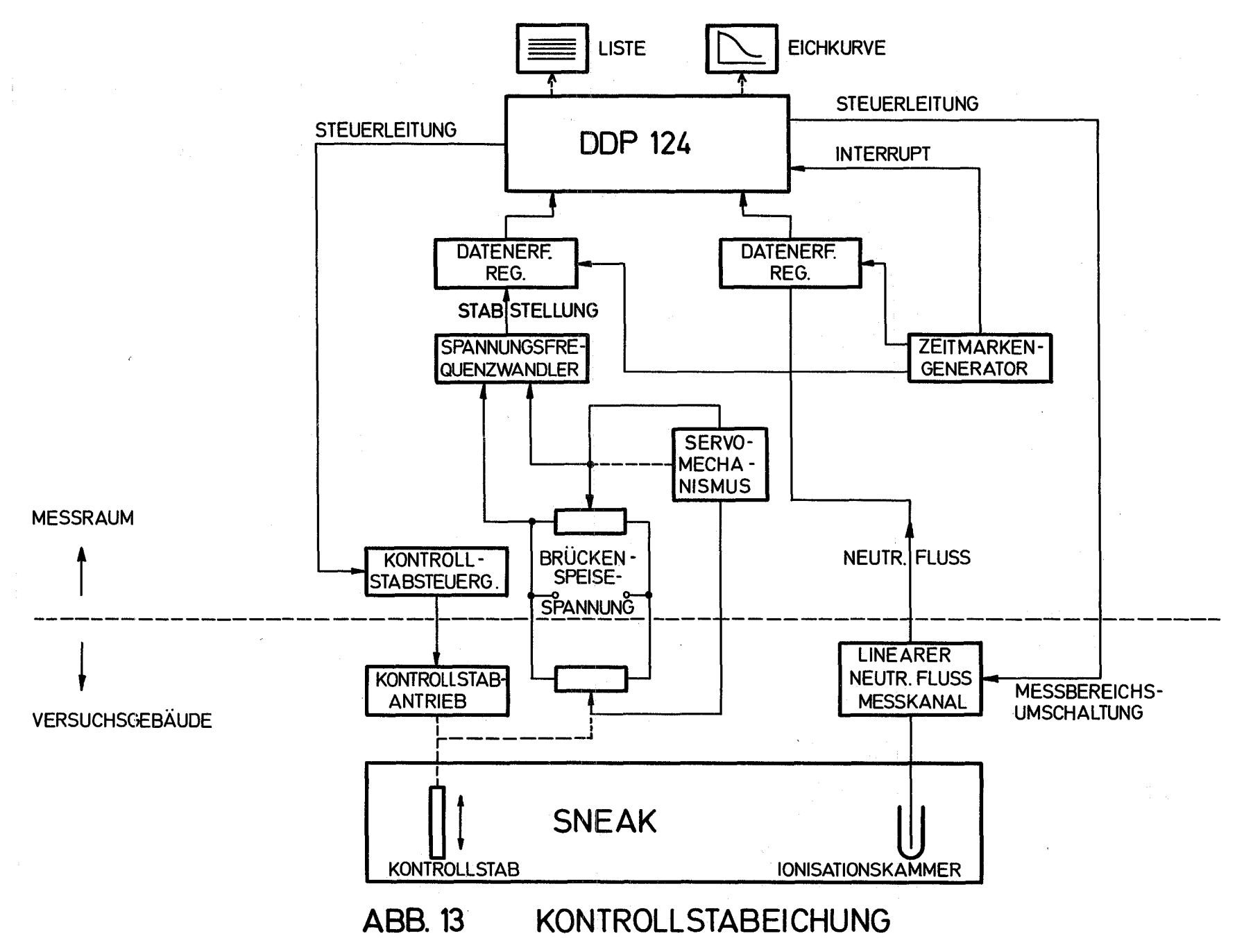

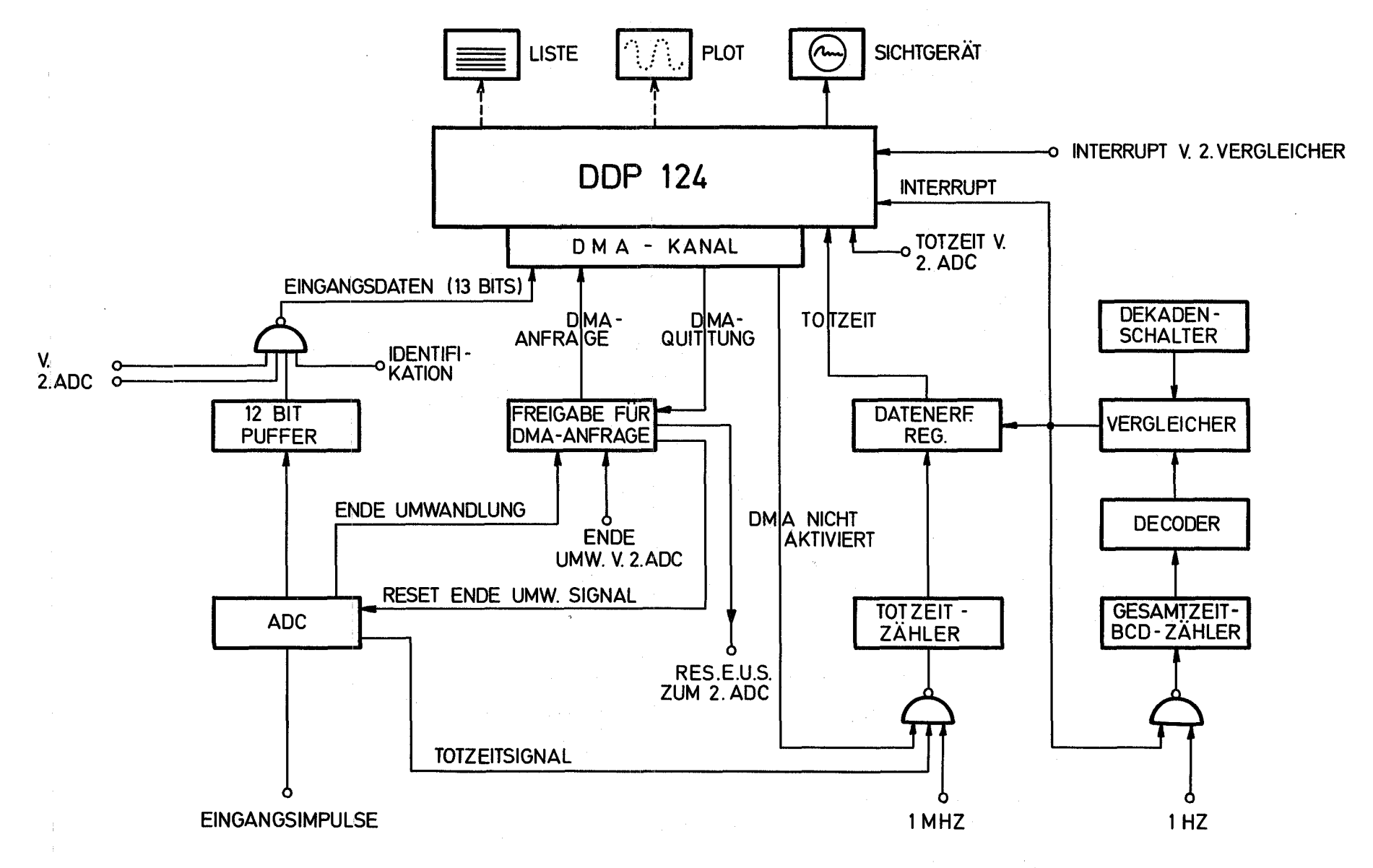

ABB. 14 BLOCKDIAGRAMM

ANSCHLUSS EINES ANALOG - DIGITALWANDLERS  $(ADC)$ FÜR IMPULSHÖHENANALYSE

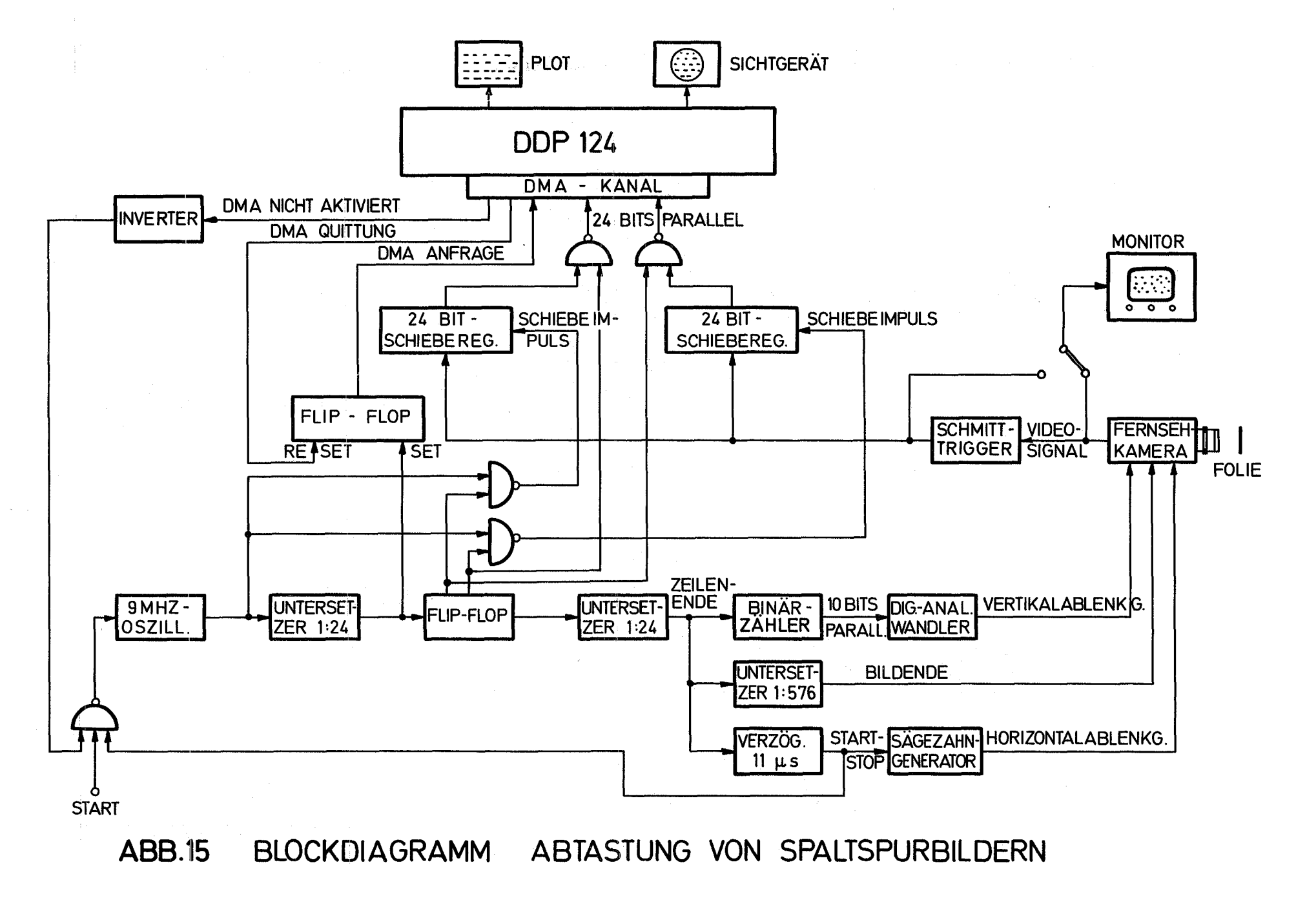

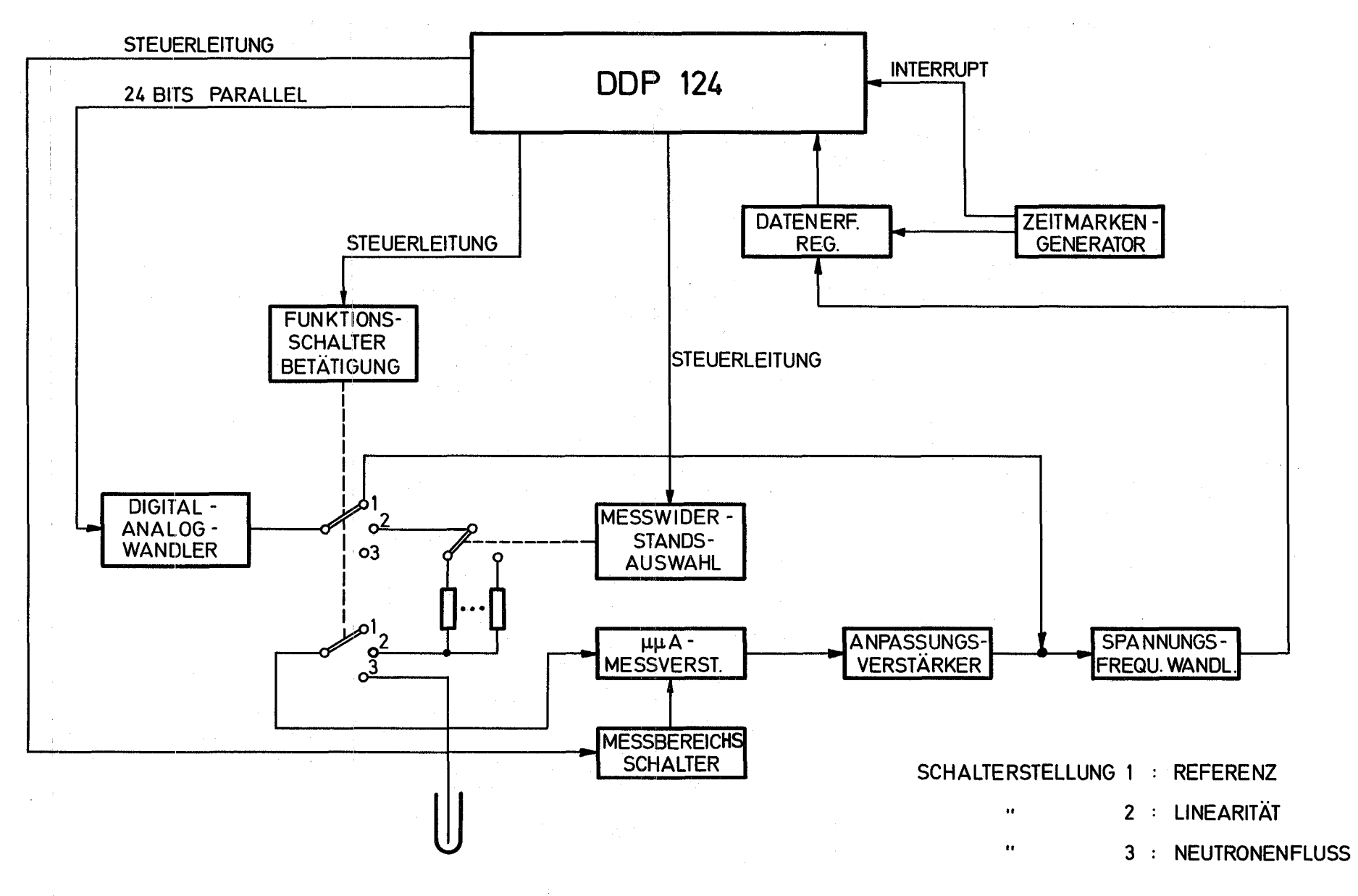

**ABB.16** BLOCKDIAGRAMM LINEARITÄTSTEST VON MESS-U. ANPASSUNGSVERST.

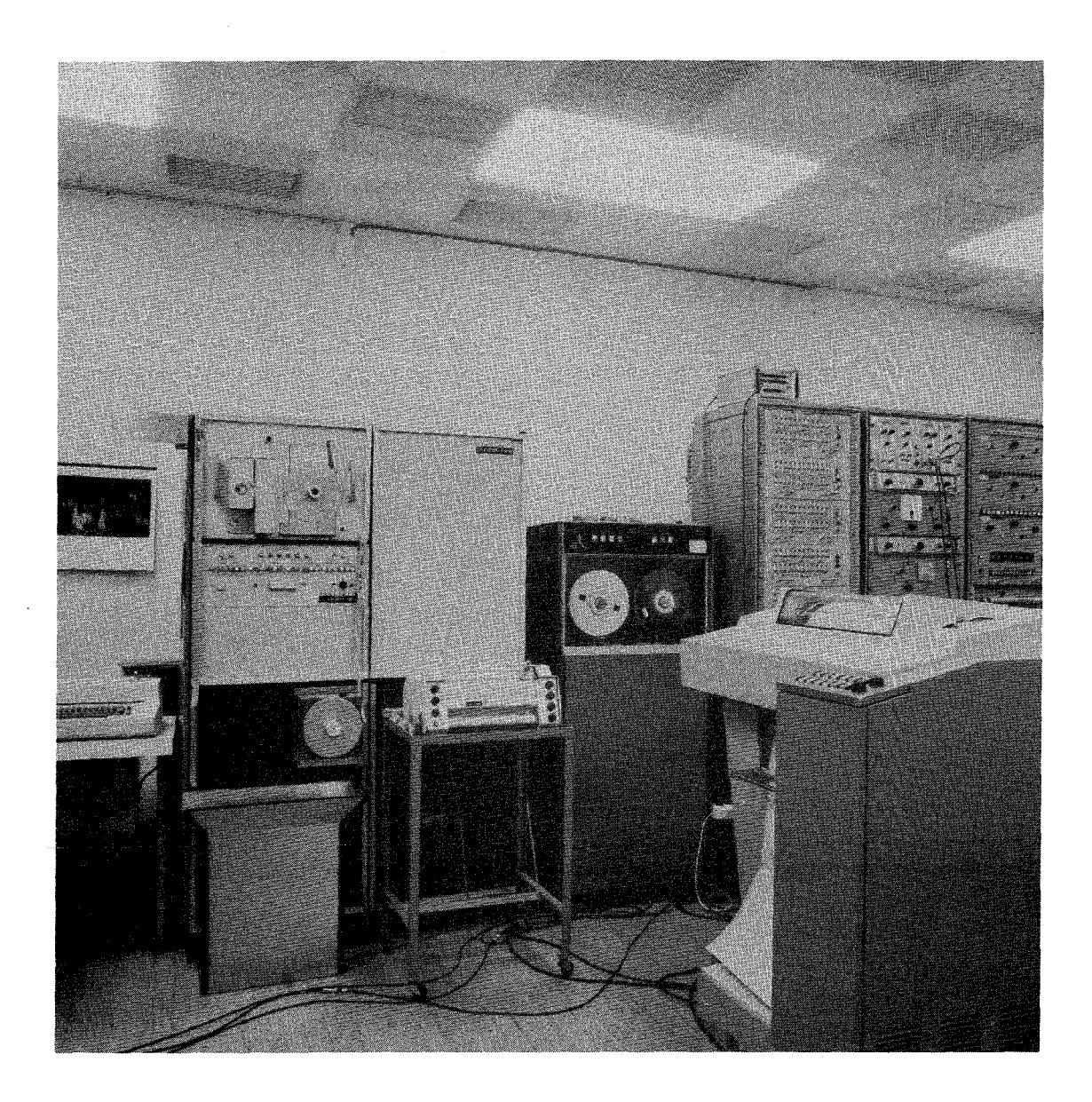

# ABB. 17

 $\sim 30$ 

 $\mathcal{L}(\mathcal{L})$  $\mathcal{L}^{\text{max}}_{\text{max}}$ 

 $\mathcal{L}_{\mathcal{A}}$  and  $\mathcal{L}_{\mathcal{A}}$  are  $\mathcal{L}_{\mathcal{A}}$  . In the contribution of the contribution of  $\mathcal{A}$ 

المتحدة السواقي والمناطق ولادها التي تستخدم الاستعمال موجود منشر التساعد سلامًا التي تتحدث التوار المتحدة.<br>المناطق المناطق المناطق